# Package 'c212'

September 8, 2020

Type Package

Title Methods for Detecting Safety Signals in Clinical Trials Using Body-Systems (System Organ Classes)

Version 0.98

Date 2020-09-04

Author Raymond Carragher [aut, cre] (<https://orcid.org/0000-0002-0120-625X>)

Maintainer Raymond Carragher <rcarragh@gmail.com>

Depends coda

Encoding UTF-8

LazyData true

### Description

Methods for detecting safety signals in clinical trials using groupings of adverse events by bodysystem or system organ class. This work was supported by the Engineering and Physical Sciences Research Council (UK) (EPSRC) [award reference 1521741] and Frontier Science (Scotland) Ltd. The package title c212 is in reference to the original Engineering and Physical Sciences Research Council (UK) funded project which was named CASE 2/12.

License GPL  $(>= 2)$ 

NeedsCompilation yes

Repository CRAN

Date/Publication 2020-09-08 12:40:20 UTC

## R topics documented:

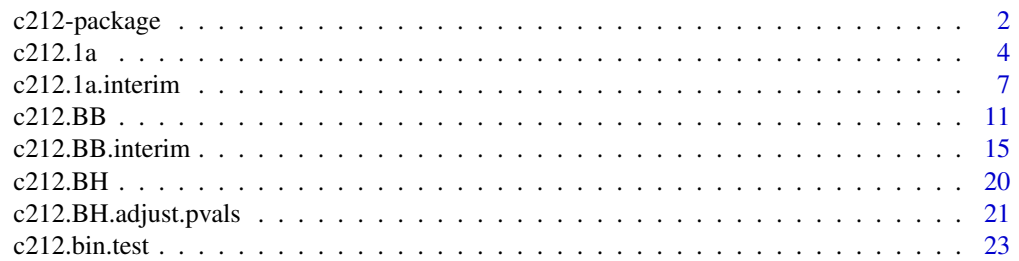

<span id="page-1-0"></span>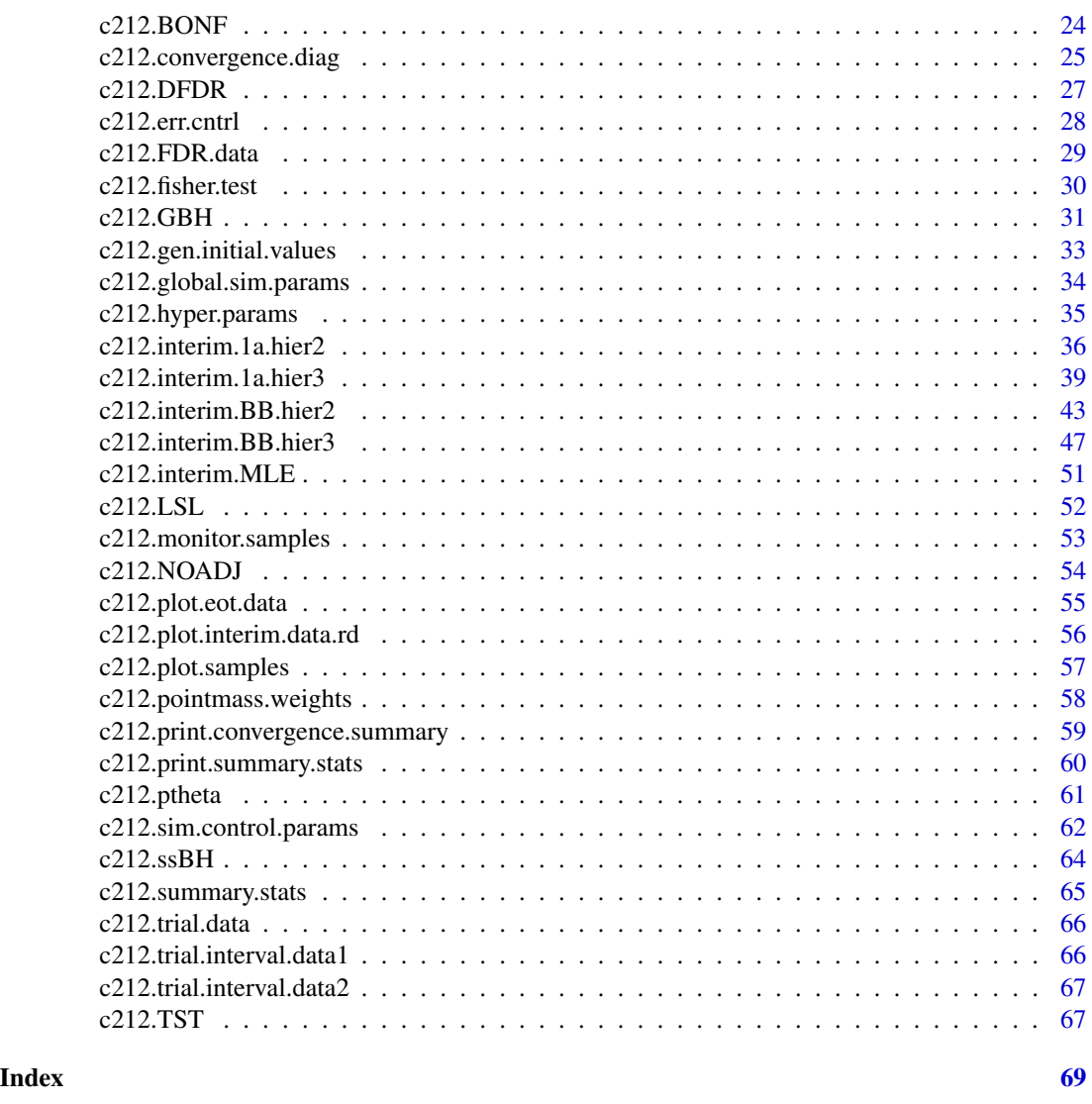

c212-package *Methods for the Detection of Safety Signals in Randomised Controlled Trials using Groupings.*

### Description

This package implements a number of methods for the detection of safety signals in Clinical Trials based on groupings of adverse events by body-system or system organ class. The methods include an implementation of the Three-Level Hierarchical model for Clinical Trial Adverse Event Incidence Data of Berry and Berry (2004) and an implementation of the same model without the Point Mass (Model 1a from Xia et al (2011)), extended Bayesian hierarchical methods based on system organ class or body-system groupings for interim analyses. The package also implements a number of

### $c212$ -package  $3$

methods for error control when testing multiple hypotheses, specifically control of the False Discovery Rate (FDR). The FDR control methods implemented are the Benjamini-Hochberg procedure, the Double False Discovery Rate, the Group Benjamini-Hochberg and subset Benjamini-Hochberg methods. Also included are the Bonferroni correction and the unadjusted testing procedure.

#### Details

The methods implemented use assumed groupings of adverse events by body-system or system organ class to detect differences in the occurrence of adverse events on trial arms. Methods based on Bayesian Hierarchical models and direct error controlling procedures are provided.

The basic (Bayesian) hierarchical models are described in Berry and Berry (2004), Xia et al (2011) (Model 1a) and Berry et al (2010). These methods are extended for interim analyses.

The direct error controlling methods are designed to control the number of Type-I errors at an acceptable level without compromising the power. If the Familywise Error Rate (FWER) is defined as the probability of making one or more Type-I errors when analysing multiple hypotheses (the "family"), then an alternative to controlling the FWER is to control the False Discovery Rate (FDR) - the expected proportion of false discoveries (Type-I errors) to the total number of discoveries. Essentially control of the FDR assumes that when many of the tested hypotheses are rejected it may be preferable to control the proportion of errors rather than the probability of making even one error. This is expected to lead to a gain in power. Further FDR controlling methods which use the information available in groupings of hypotheses have been developed (Double False Discovery Rate (Mehrotra and Adewale (2012)), Group Benjamini-Hochberg (Hu, Zhao and Zhou (2010))). For the methods contained in this package control of the False Discovery Rate has been established for independent test statistics and some forms of positive dependency (positive regression dependency), apart from the case of the Group Benjamini-Hochberg procedure where the control is asymptotic. Further details can be found in the references.

#### Author(s)

R. Carragher<raymond.carragher@strath.ac.uk; rcarragh@gmail.com>

#### References

S. M. Berry and D. A. Berry (2004). Accounting for multiplicities in assessing drug safety: a threelevel hierarchical mixture model. Biometrics, 60(2):418-26.

H. Amy Xia, Haijun Ma, and Bradley P. Carlin (2011). Bayesian hierarchical modelling for detecting safety signals in clinical trials. Journal of Biopharmaceutical Statistics, 21(5):1006– 1029.

Scott M. Berry, Bradley P. Carlin, J. Jack Lee, and Peter M¨ller (2010). Bayesian adaptive methods for clinical trials. CRC Press.

Benjamini, Yoav and Hochberg, Yosef, (1995). Controlling the False Discovery Rate: A Practical and Powerful Approach to Multiple Testing. Journal of the Royal Statistical Society. Series B (Methodological), 57(1):289-300.

D. V. Mehrotra and J. F. Heyse (2004). Use of the false discovery rate for evaluating clinical safety data. Stat Methods Med Res, 13(3):227–38, 2004.

Mehrotra, D. V. and Adewale, A. J. (2012). Flagging clinical adverse experiences: reducing false discoveries without materially compromising power for detecting true signals. Stat Med, 31(18):1918-30.

<span id="page-3-0"></span>Hu, J. X. and Zhao, H. and Zhou, H. H. (2010). False Discovery Rate Control With Groups. J Am Stat Assoc, 105(491):1215-1227.

Y. Benjamini, A. M. Krieger, and D. Yekutieli (2006). Adaptive linear step-up procedures that control the false discovery rate. Biometrika, 93(3):491–507.

Benjamini Y, Hochberg Y. (2000). On the Adaptive Control of the False Discovery Rate in Multiple Testing With Independent Statistics. Journal of Educational and Behavioral Statistics, 25(1):60–83.

Yekutieli, Daniel (2008). False discovery rate control for non-positively regression dependent test statistics. Journal of Statistical Planning and Inference, 138(2):405-415.

Matthews, John N. S. (2006) Introduction to Randomized Controlled Clinical Trials, Second Edition. Chapman & Hall/CRC Texts in Statistical Science.

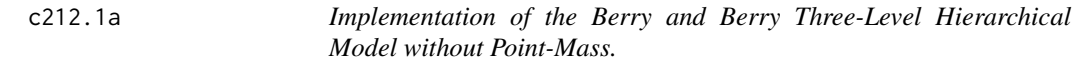

### **Description**

Implementaion of Berry and Berry model without the point-mass (Model 1a Xia et al (2011))

#### Usage

```
c212.1a(trial.data, sim_type = "SLTE", burnin = 10000, iter = 40000,nchains = 3,
global.sim.params = data.frame(type = c("MH", "SLICE"),param = c("sigma_MH", "w"),value = c(0.35,1), control = c(0,6), stringsAsFactors = FALSE),
sim.params = NULL,
initial_values = NULL,
hyper_params = list(mu.gamma.0.0 = 0, tau2.gamma.0.0 = 10,mu.theta.0.0 = 0, tau2.theta.0.0 = 10, alpha.gamma.0.0 = 3,
beta.gamma.0.0 = 1, alpha.theta.0.0 = 3, beta.theta.0.0 = 1,
alpha.gamma = 3, beta.gamma = 1,
alpha.theta = 3, beta.theta = 1))
```
### **Arguments**

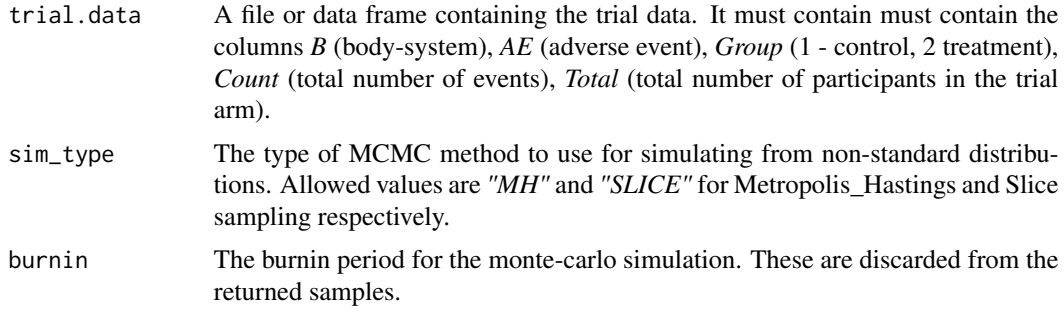

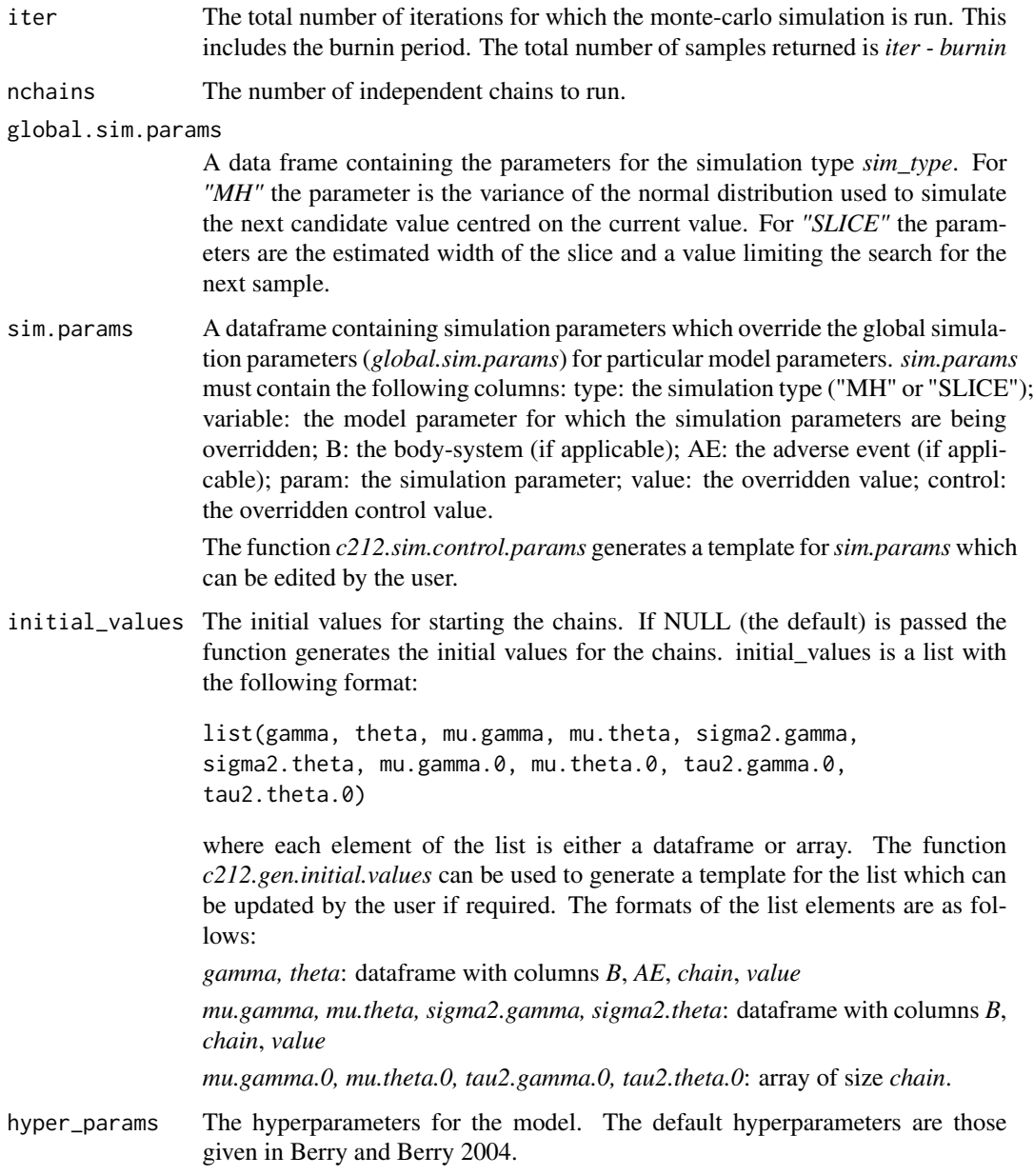

### Details

The model is fitted by a Gibbs sampler. The details of the complete conditional densities are given in Berry and Berry (2004). The posterior distributions for *gamma* and *theta* are sampled with either a Metropolis-Hastings step or a slice sampler.

### Value

The output from the simulation including all the sampled values is as follows:

```
list(id, sim_type, chains, nBodySys, maxAEs, nAE, AE, B, burnin,
iter, mu.gamma.0, mu.theta.0, tau2.gamma.0, tau2.theta.0,
mu.gamma, mu.theta, sigma2.gamma, sigma2.theta, gamma,
theta, gamma_acc, theta_acc)
```
where

*id* - a string identifying the version of the function

*sim\_type* - an string identifying the sampling method used for non-standard distributions, either *"MH"* or *"SLICE"*

*chains* - the number of chains for which the simulation was run

*nBodySys* - the number of body-systems

*maxAEs* - the maximum number of AEs in a body-system

*nAE* - an array. The number of AEs in each body-system.

*AE* - an array of dimension *nBodySys*, *maxAEs*. The Adverse Events.

*B* - an array. The body-systems.

*burnin* - the burnin period for the simulation.

*iter* - the total number of iterations in the simulation.

*mu.gamma.0* - array of samples of dimension *chains*, *iter - burnin*

*mu.theta.0* - array of samples of dimension *chains*, *iter - burnin*

*tau2.gamma.0* - array of samples of dimension *chains*, *iter - burnin*

*tau2.theta.0* - array of samples of dimension *chains*, *iter - burnin*

*mu.gamma* - array of samples of dimension *chains*, *nBodySys iter - burnin*

*mu.theta* - array of samples of dimension *chains*, *nBodySys iter - burnin*

*sigma2.gamma* - array of samples of dimension *chains*, *nBodySys iter - burnin*

*sigma2.theta* - array of samples of dimension *chains*, *nBodySys iter - burnin*

*gamma* - array of samples of dimension *chains*, *nBodySys*, *maxAEs*, *iter - burnin*

*theta* - array of samples of dimension *chains*, *nBodySys*, *maxAEs*, *iter - burnin*

*gamma\_acc* - the acceptance rate for the gamma samples if a Metropolis-Hastings method is used. An array of dimension *chains*, *nBodySys*, *maxAEs*

*theta\_acc* - the acceptance rate for the theta samples if a Metropolis-Hastings method is used. An array of dimension *chains*, *nBodySys*, *maxAEs*

#### **Note**

The function performs the simulation and returns the raw output. No checks for convergence are performed.

### Author(s)

R. Carragher

### <span id="page-6-0"></span>References

S. M. Berry and D. A. Berry (2004). Accounting for multiplicities in assessing drug safety: a threelevel hierarchical mixture model. Biometrics, 60(2):418-26.

H. Amy Xia, Haijun Ma, and Bradley P. Carlin (2011). Bayesian hierarchical modelling for detecting safety signals in clinical trials. Journal of Biopharmaceutical Statistics, 21(5):1006– 1029.

Scott M. Berry, Bradley P. Carlin, J. Jack Lee, and Peter M¨ller (2010). Bayesian adaptive methods for clinical trials. CRC Press.

### Examples

```
data(c212.trial.data)
raw = c212.1a(c212.trial.data, burnin = 100, iter = 200)
## Not run:
data(c212.trial.data)
raw = c212.1a(c212.trial.data)raw$B
[1] "Bdy-sys_1" "Bdy-sys_2" "Bdy-sys_3" "Bdy-sys_4" "Bdy-sys_5" "Bdy-sys_6"
[7] "Bdy-sys_7" "Bdy-sys_8"
mean(rm$theta[2, 3,1,])
[1] 1.306362
## End(Not run)
```
c212.1a.interim *A Two or Three-Level Hierarchical Body-system based Model for interim analysis without Point-Mass.*

### Description

Implementation of a Two or Three-Level Hierarchical Body-system based Model for interim analysis without Point-Mass.

### Usage

```
c212.1a.interim(trial.data, sim_type = "SLICE", burnin = 10000,
iter = 40000, nchains = 3,
global.sim.params = NULL,
sim.params = NULL,
monitor = NULL,initial_values = NULL,
hier = 3.
level = 1,hyper_params = NULL,
memory_model = "HIGH")
```
## Arguments

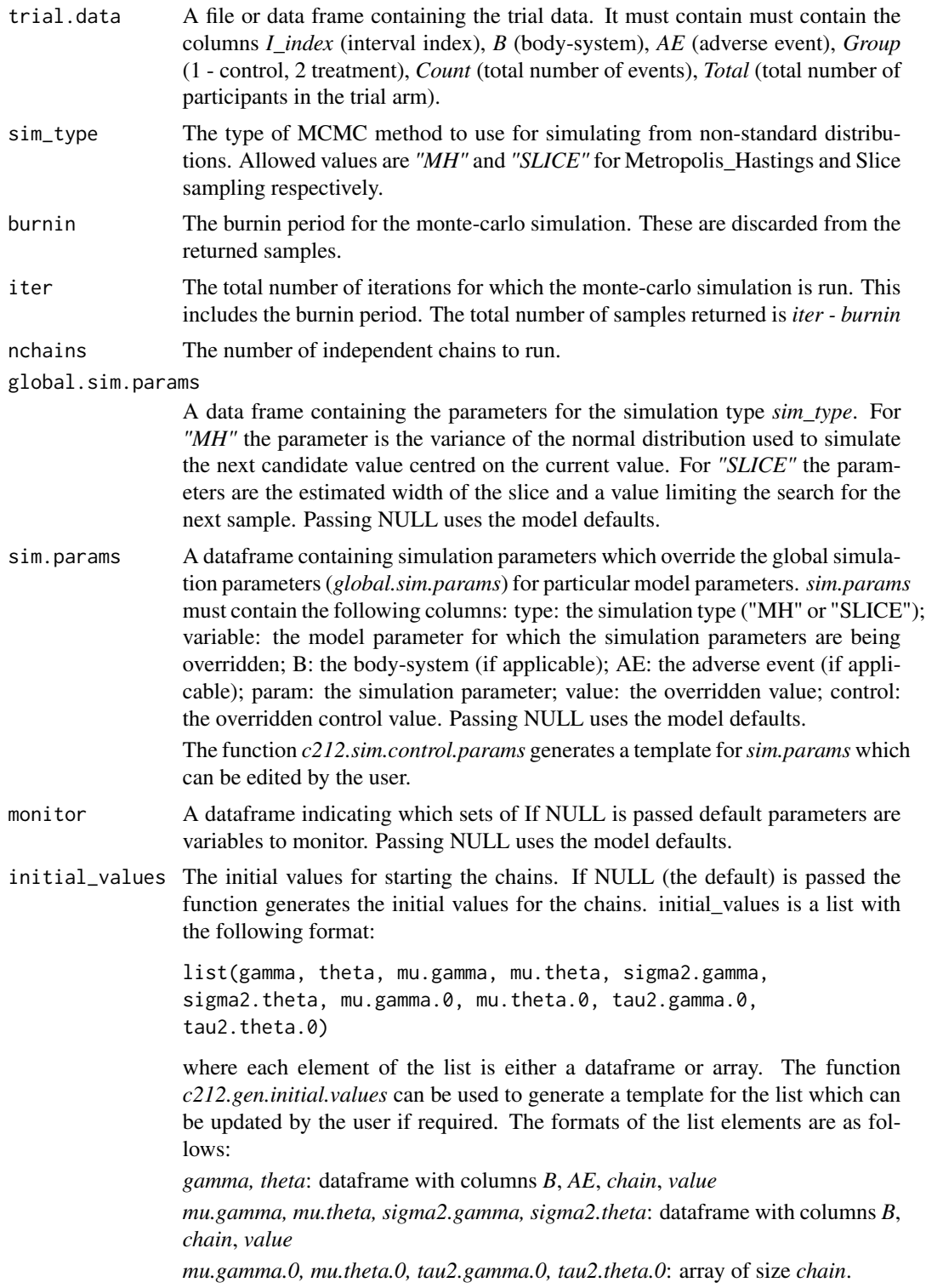

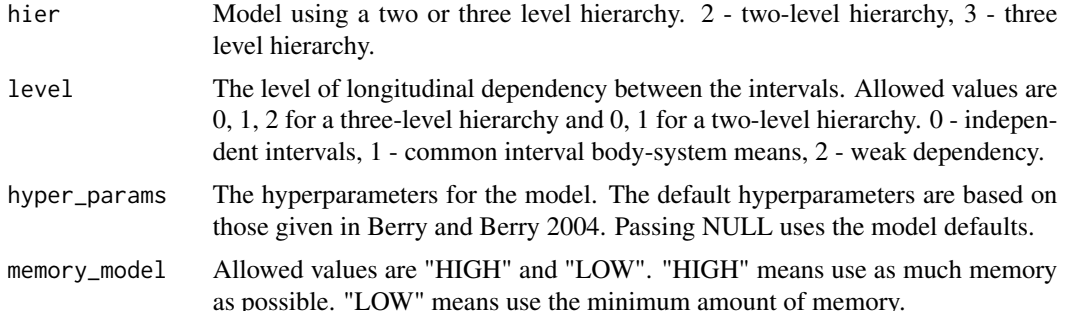

#### Details

The models are fitted by Gibbs samplers. The posterior distributions for *gamma* and *theta* are sampled with either a Metropolis-Hastings step or a slice sampler.

#### Value

The output from the simulation including all the sampled values for the three-level hierarchy is as follows:

```
list(id, sim_type, chains, nIntervals, Intervals, nBodySys, maxBs,
maxAEs, nAE, AE, B, burnin, iter, monitor,
mu.gamma.0, mu.theta.0, tau2.gamma.0, tau2.theta.0,
mu.gamma, mu.theta, sigma2.gamma, sigma2.theta, gamma,
theta, gamma_acc, theta_acc)
```
The output from the simulation including all the sampled values for the two-level hierarchy is as follows:

```
list(id, sim_type, chains, nIntervals, Intervals, nBodySys, maxBs,
maxAEs, nAE, AE, B, burnin, iter, monitor,
mu.gamma, mu.theta, sigma2.gamma, sigma2.theta, gamma,
theta, gamma_acc, theta_acc)
```
#### where

*id* - a string identifying the version of the function

*sim\_type* - an string identifying the sampling method used for non-standard distributions, either *"MH"* or *"SLICE"*

*chains* - the number of chains for which the simulation was run.

*nIntervals* - the number of intervals in the simulation

*Intervals* - an array. The intervals.

*nBodySys* - the number of body-systems

*maxBs* - the maximum number of body-systems in an interval

*maxAEs* - the maximum number of AEs in a body-system

*nAE* - an array. The number of AEs in each body-system.

*AE* - an array of dimension *nBodySys*, *maxAEs*. The Adverse Events.

*B* - an array. The body-systems.

*burnin* - burnin used for the simulation.

*iter* - the total number of iterations in the simulation.

*monitor* - the variables being monitored. A dataframe.

*mu.gamma.0* - array of samples of dimension *chains*, *iter - burnin*

*mu.theta.0* - array of samples of dimension *chains*, *iter - burnin*

*tau2.gamma.0* - array of samples of dimension *chains*, *iter - burnin*

*tau2.theta.0* - array of samples of dimension *chains*, *iter - burnin*

*mu.gamma* - array of samples of dimension *chains*, *nBodySys iter - burnin*

*mu.theta* - array of samples of dimension *chains*, *nBodySys iter - burnin*

*sigma2.gamma* - array of samples of dimension *chains*, *nBodySys iter - burnin*

*sigma2.theta* - array of samples of dimension *chains*, *nBodySys iter - burnin*

*gamma* - array of samples of dimension *chains*, *nBodySys*, *maxAEs*, *iter - burnin*

*theta* - array of samples of dimension *chains*, *nBodySys*, *maxAEs*, *iter - burnin*

*gamma\_acc* - the acceptance rate for the gamma samples if a Metropolis-Hastings method is used. An array of dimension *chains*, *nBodySys*, *maxAEs*

*theta\_acc* - the acceptance rate for the theta samples if a Metropolis-Hastings method is used. An array of dimension *chains*, *nBodySys*, *maxAEs*

#### **Note**

The function performs the simulation and returns the raw output. No checks for convergence are performed.

### Author(s)

R. Carragher

#### Examples

```
data(c212.trial.interval.data1)
raw = c212.1a.interim(c212.trial.interval.data1, burnin = 100, iter = 200)
## Not run:
data(c212.trial.interval.data1)
raw = c212.1a.interim(c212.trial.interval.data1)
```

```
raw$B
```

```
[0,1] [0,2] [0,3] [0,4] [0,5][1,] "Bdy-sys_1" "Bdy-sys_10" "Bdy-sys_11" "Bdy-sys_12" "Bdy-sys_13"
[2,] "Bdy-sys_1" "Bdy-sys_10" "Bdy-sys_11" "Bdy-sys_12" "Bdy-sys_13"
[3,] "Bdy-sys_1" "Bdy-sys_10" "Bdy-sys_11" "Bdy-sys_12" "Bdy-sys_13"
[4,] "Bdy-sys_1" "Bdy-sys_10" "Bdy-sys_11" "Bdy-sys_12" "Bdy-sys_13"
[5,] "Bdy-sys_1" "Bdy-sys_10" "Bdy-sys_11" "Bdy-sys_12" "Bdy-sys_13"
[6,] "Bdy-sys_1" "Bdy-sys_10" "Bdy-sys_11" "Bdy-sys_12" "Bdy-sys_13"
```
<span id="page-10-0"></span> $[0,6]$   $[0,7]$   $[0,8]$   $[0,9]$   $[0,10]$   $[0,11]$ [1,] "Bdy-sys\_14" "Bdy-sys\_15" "Bdy-sys\_2" "Bdy-sys\_3" "Bdy-sys\_4" "Bdy-sys\_5" [2,] "Bdy-sys\_14" "Bdy-sys\_15" "Bdy-sys\_2" "Bdy-sys\_3" "Bdy-sys\_4" "Bdy-sys\_5" [3,] "Bdy-sys\_14" "Bdy-sys\_15" "Bdy-sys\_2" "Bdy-sys\_3" "Bdy-sys\_4" "Bdy-sys\_5" [4,] "Bdy-sys\_14" "Bdy-sys\_15" "Bdy-sys\_2" "Bdy-sys\_3" "Bdy-sys\_4" "Bdy-sys\_5" [5,] "Bdy-sys\_14" "Bdy-sys\_15" "Bdy-sys\_2" "Bdy-sys\_3" "Bdy-sys\_4" "Bdy-sys\_5" [6,] "Bdy-sys\_14" "Bdy-sys\_15" "Bdy-sys\_2" "Bdy-sys\_3" "Bdy-sys\_4" "Bdy-sys\_5"  $[0,12]$   $[0,13]$   $[0,14]$   $[0,15]$ [1,] "Bdy-sys\_6" "Bdy-sys\_7" "Bdy-sys\_8" "Bdy-sys\_9" [2,] "Bdy-sys\_6" "Bdy-sys\_7" "Bdy-sys\_8" "Bdy-sys\_9" [3,] "Bdy-sys\_6" "Bdy-sys\_7" "Bdy-sys\_8" "Bdy-sys\_9" [4,] "Bdy-sys\_6" "Bdy-sys\_7" "Bdy-sys\_8" "Bdy-sys\_9" [5,] "Bdy-sys\_6" "Bdy-sys\_7" "Bdy-sys\_8" "Bdy-sys\_9" [6,] "Bdy-sys\_6" "Bdy-sys\_7" "Bdy-sys\_8" "Bdy-sys\_9"

## End(Not run)

c212.BB *Implementation of the Berry and Berry Three-Level Hierarchical Model.*

#### **Description**

Implementaion of Berry and Berry model (2004), also model 1b from Xia et al (2011).

#### Usage

```
c212.BB(trial.data, burnin = 20000, iter = 60000, nchains = 3,theta_algorithm = "MH", sim_type = "SLICE",
global.sim.params = data.frame(type = c("MH", "MH", "MH", "MH",
"SLICE", "SLICE", "SLICE"),
param = c("sigma_MH_alpha", "sigma_MH_beta", "sigma_MH_gamma",
"sigma_MH_theta", "w_alpha", "w_beta", "w_gamma"),
value = c(3, 3, 0.2, 0.2, 1, 1, 1), control = c(0, 0, 0, 0, 6, 6, 6),
stringsAsFactors = FALSE),
sim.params = NULL,
initial_values = NULL,
hyper_params = list(mu.gamma.0.0 = 0,tau2.gamma.0.0 = 10, mu.theta.0.0 = 0, tau2.theta.0.0 = 10,
alpha.gamma.0.0 = 3, beta.gamma.0.0 = 1, alpha.theta.0.0 = 3,
beta.theta.0.0 = 1, alpha.gamma = 3,
beta.gamma = 1, alpha.theta = 3, beta.theta = 1,
lambda.alpha = 1.0, lambda.beta = 1.0),
global.pm.weight = 0.5,
pm.weights = NULL,
adapt_params = data.frame(min_w = 0.25, chains = 3, burnin = 20000,iter = 40000),
adapt_phase=0)
```
### Arguments

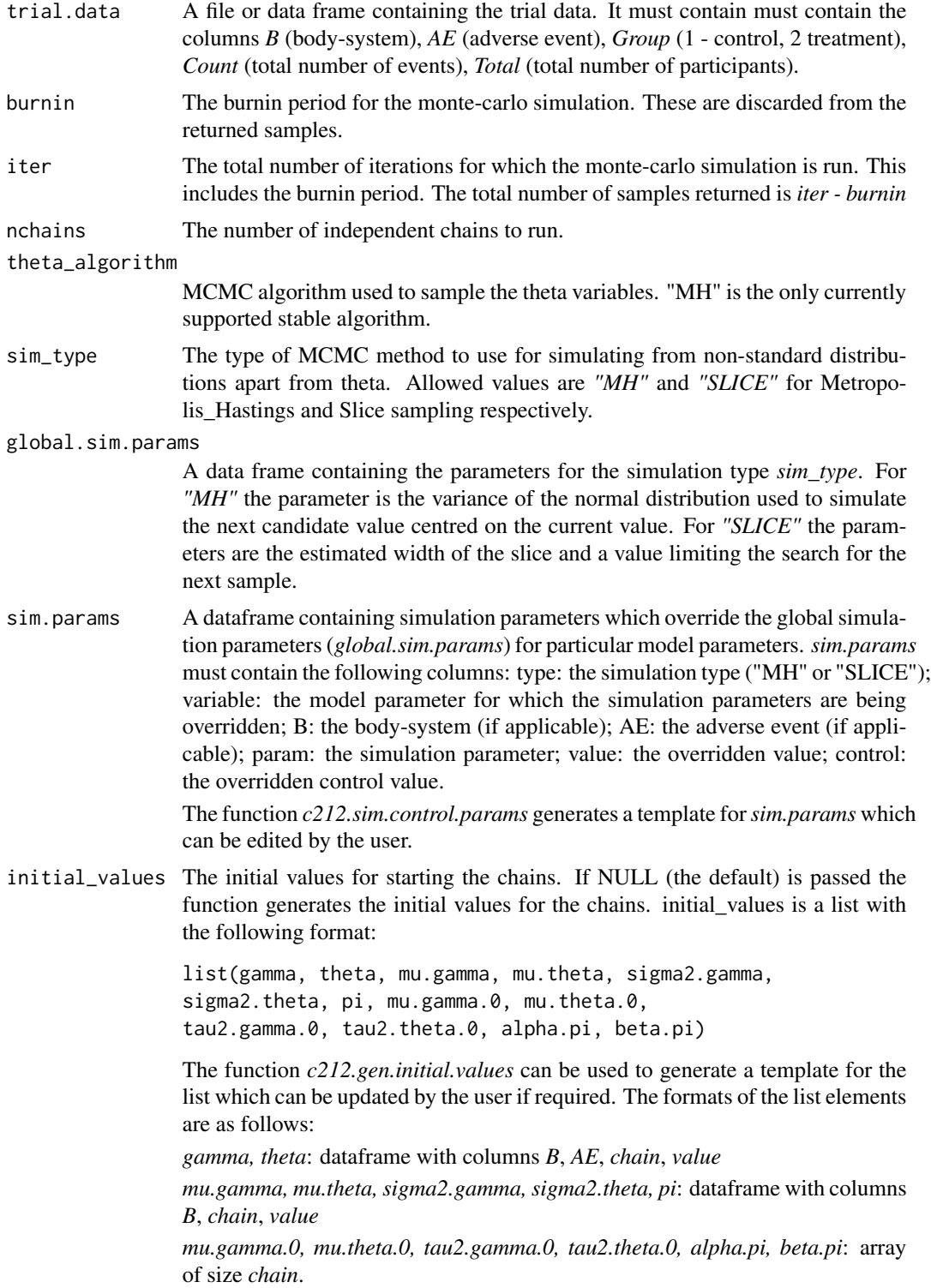

#### $c212.BB$  13

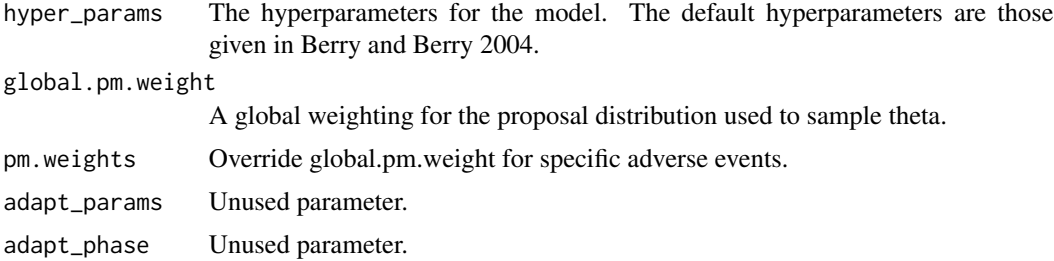

### Details

The model is fitted by a Gibbs sampler. The details of the complete conditional densities are given in Berry and Berry (2004).

#### Value

The output from the simulation including all the sampled values is as follows:

```
list(id, theta_alg, sim_type, chains, nBodySys, maxAEs, nAE, AE, B,
burnin, iter, mu.gamma.0, mu.theta.0, tau2.gamma.0,
tau2.theta.0, mu.gamma, mu.theta, sigma2.gamma, sigma2.theta,
pi, alpha.pi, beta.pi, alpha.pi_acc, beta.pi_acc, gamma, theta,
gamma_acc, theta_acc, theta_zero_prop, theta_zero_acc)
```
#### where

*id* - a string identifying the version of the function *theta\_alg* - an string identifying the algorithm used to sample theta *sim\_type* - an string identifying the sampling method used for non-standard distributions, either *"MH"* or *"SLICE" chains* - the number of chains for which the simulation was run *nBodySys* - the number of body-systems *maxAEs* - the maximum number of AEs in a body-system *nAE* - an array. The number of AEs in each body-system. *AE* - an array of dimension *nBodySys*, *maxAEs*. The Adverse Events. *B* - an array. The body-systems. *mu.gamma.0* - array of samples of dimension *chains*, *iter - burnin mu.theta.0* - array of samples of dimension *chains*, *iter - burnin tau2.gamma.0* - array of samples of dimension *chains*, *iter - burnin tau2.theta.0* - array of samples of dimension *chains*, *iter - burnin mu.gamma* - array of samples of dimension *chains*, *nBodySys iter - burnin mu.theta* - array of samples of dimension *chains*, *nBodySys iter - burnin sigma2.gamma* - array of samples of dimension *chains*, *nBodySys iter - burnin sigma2.theta* - array of samples of dimension *chains*, *nBodySys iter - burnin*

*pi* - array of samples of dimension *chains*, *nBodySys iter - burnin alpha.pi* - array of samples of dimension *chains*, *iter - burnin beta.pi* - array of samples of dimension *chains*, *iter - burnin*

*alpha.pi\_acc* - the acceptance rate for the alpha.pi samples if a Metropolis-Hastings method is used. An array of dimension *chains*, *maxAEs*

*beta.pi\_acc* - the acceptance rate for the beta.pi samples if a Metropolis-Hastings method is used. An array of dimension *chains*, *maxAEs*

*gamma* - array of samples of dimension *chains*, *nBodySys*, *maxAEs*, *iter - burnin*

*theta* - array of samples of dimension *chains*, *nBodySys*, *maxAEs*, *iter - burnin*

*gamma\_acc* - the acceptance rate for the gamma samples if a Metropolis-Hastings method is used. An array of dimension *chains*, *nBodySys*, *maxAEs*

*theta\_acc* - the acceptance rate for the theta samples. An array of dimension *chains*, *nBodySys*, *maxAEs*

*theta\_zero\_prop* - the number of zeros proposed in theta sampling. An array of dimension *chains*, *nBodySys*, *maxAEs theta\_zero\_acc* - the acceptance rate for zeros for the theta samples. An array of dimension *chains*, *nBodySys*, *maxAEs*

### **Note**

The function performs the simulation and returns the raw output. No checks for convergence are performed.

#### Author(s)

R. Carragher

### References

S. M. Berry and D. A. Berry (2004). Accounting for multiplicities in assessing drug safety: a threelevel hierarchical mixture model. Biometrics, 60(2):418-26.

H. Amy Xia, Haijun Ma, and Bradley P. Carlin (2011). Bayesian hierarchical modelling for detecting safety signals in clinical trials. Journal of Biopharmaceutical Statistics, 21(5):1006– 1029.

Scott M. Berry, Bradley P. Carlin, J. Jack Lee, and Peter M¨ller (2010). Bayesian adaptive methods for clinical trials. CRC Press.

### Examples

```
data(c212.trial.data)
raw = c212.BB(c212.trial.data, burnin = 100, iter = 200)
## Not run:
data(c212.trial.data)
raw = c212.BB(c212.trial.data)
raw$B
[1] "Bdy-sys_1" "Bdy-sys_2" "Bdy-sys_3" "Bdy-sys_4" "Bdy-sys_5" "Bdy-sys_6"
[7] "Bdy-sys_7" "Bdy-sys_8"
mean(raw$theta[2, 1,1,])
[1] 0.1088401
median(raw$theta[2, 1,1,])
[1] 0
## End(Not run)
```
<span id="page-15-0"></span>

### Description

Implementation of a Two or Three-Level Hierarchical Body-system based Model for interim analysis with Point-Mass.

### Usage

```
c212.BB.interim(trial.data, sim_type = "SLICE", burnin = 20000,
iter = 60000, nchains = 5, theta_algorithm = "MH",
global.sim.params = NULL,
sim.params = NULL,
monitor = NULL,
initial_values = NULL,
hier = 3,
level = 1,hyper_params = NULL,
global.pm.weight = 0.5,pm.weights = NULL,
adapt_phase=1, memory_model = "HIGH")
```
### Arguments

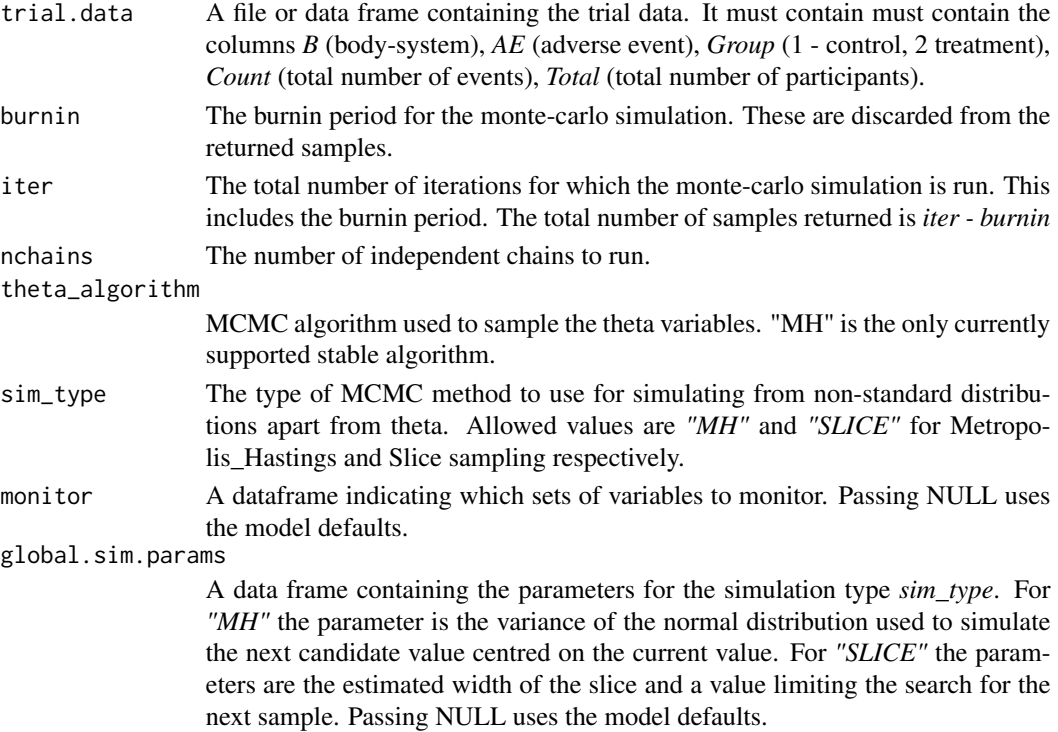

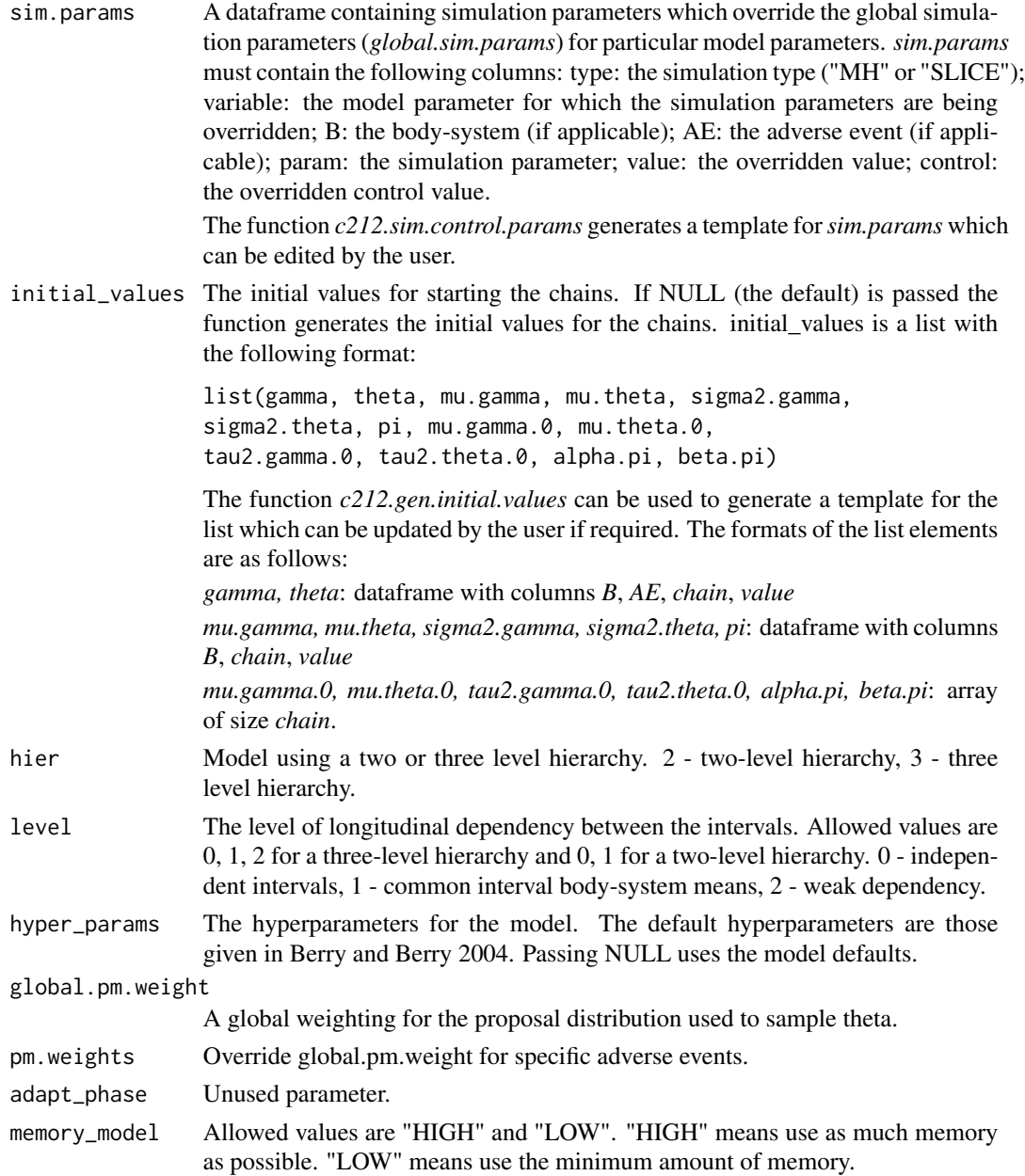

### Details

The model is fitted by a Gibbs sampler. The details of the complete conditional densities are given in Berry and Berry (2004).

### Value

The output from the simulation including all the sampled values for the three-level hierarchy is as follows:

```
list(id, sim_type, chains, nIntervals, Intervals, nBodySys,
maxBs, maxAEs, nAE, AE, B, burnin,
iter, monitor, mu.gamma.0, mu.theta.0, tau2.gamma.0, tau2.theta.0,
gamma, theta, mu.gamma, mu.theta, sigma2.gamma, sigma2.theta, pi,
alpha.pi, beta.pi,
alpha.pi_acc, beta.pi_acc, gamma_acc, theta_acc)
```
The output from the simulation including all the sampled values for the two-level hierarchy is as follows:

```
list(id, sim_type, chains, nIntervals, Intervals, nBodySys,
maxBs, maxAEs, nAE, AE, B, burnin,
iter, monitor,
gamma, theta,
mu.gamma, mu.theta, sigma2.gamma, sigma2.theta, pi,
gamma_acc, theta_acc)
```
where

*id* - a string identifying the version of the function

*sim\_type* - an string identifying the sampling method used for non-standard distributions, either *"MH"* or *"SLICE"*

*chains* - the number of chains for which the simulation was run

*nIntervals* - the number of intervals in the simulation

*Intervals* - an array. The intervals.

*nBodySys* - the number of body-systems

*maxBs* - the maximum number of body-systems in an interval

*maxAEs* - the maximum number of AEs in a body-system

*nAE* - an array. The number of AEs in each body-system.

*AE* - an array of dimension *nBodySys*, *maxAEs*. The Adverse Events.

*B* - an array. The body-systems.

*burnin* - burnin used for the simulation.

*iter* - the total number of iterations in the simulation.

*monitor* - the variables being monitored. A dataframe.

*mu.gamma.0* - array of samples of dimension *chains*, *iter - burnin*

*mu.theta.0* - array of samples of dimension *chains*, *iter - burnin*

*tau2.gamma.0* - array of samples of dimension *chains*, *iter - burnin*

*tau2.theta.0* - array of samples of dimension *chains*, *iter - burnin*

*mu.gamma* - array of samples of dimension *chains*, *nBodySys iter - burnin*

*mu.theta* - array of samples of dimension *chains*, *nBodySys iter - burnin*

*sigma2.gamma* - array of samples of dimension *chains*, *nBodySys iter - burnin*

*sigma2.theta* - array of samples of dimension *chains*, *nBodySys iter - burnin*

*pi* - array of samples of dimension *chains*, *nBodySys iter - burnin alpha.pi* - array of samples of dimension *chains*, *iter - burnin beta.pi* - array of samples of dimension *chains*, *iter - burnin*

*alpha.pi\_acc* - the acceptance rate for the alpha.pi samples if a Metropolis-Hastings method is used. An array of dimension *chains*, *maxAEs*

*beta.pi\_acc* - the acceptance rate for the beta.pi samples if a Metropolis-Hastings method is used. An array of dimension *chains*, *maxAEs*

*gamma* - array of samples of dimension *chains*, *nBodySys*, *maxAEs*, *iter - burnin*

*theta* - array of samples of dimension *chains*, *nBodySys*, *maxAEs*, *iter - burnin*

*gamma\_acc* - the acceptance rate for the gamma samples if a Metropolis-Hastings method is used. An array of dimension *chains*, *nBodySys*, *maxAEs*

*theta\_acc* - the acceptance rate for the theta samples. An array of dimension *chains*, *nBodySys*, *maxAEs*

### **Note**

The function performs the simulation and returns the raw output. No checks for convergence are performed.

### Author(s)

R. Carragher

### Examples

```
data(c212.trial.interval.data1)
raw = c212.BB.interim(c212.trial.interval.data1, level = 1, burnin = 100, iter = 200)
## Not run:
data(c212.trial.interval.data1)
raw = c212.BB.interim(c212.trial.interval.data1, level = 1)
```
#### raw\$B

```
[0,1] [0,2] [0,3] [0,4] [0,5][1,] "Bdy-sys_1" "Bdy-sys_10" "Bdy-sys_11" "Bdy-sys_12" "Bdy-sys_13"
[2,] "Bdy-sys_1" "Bdy-sys_10" "Bdy-sys_11" "Bdy-sys_12" "Bdy-sys_13"
[3,] "Bdy-sys_1" "Bdy-sys_10" "Bdy-sys_11" "Bdy-sys_12" "Bdy-sys_13"
[4,] "Bdy-sys_1" "Bdy-sys_10" "Bdy-sys_11" "Bdy-sys_12" "Bdy-sys_13"
[5,] "Bdy-sys_1" "Bdy-sys_10" "Bdy-sys_11" "Bdy-sys_12" "Bdy-sys_13"
[6,] "Bdy-sys_1" "Bdy-sys_10" "Bdy-sys_11" "Bdy-sys_12" "Bdy-sys_13"
     [0,6] [0,7] [0,8] [0,9] [0,10] [0,11][1,] "Bdy-sys_14" "Bdy-sys_15" "Bdy-sys_2" "Bdy-sys_3" "Bdy-sys_4" "Bdy-sys_5"
[2,] "Bdy-sys_14" "Bdy-sys_15" "Bdy-sys_2" "Bdy-sys_3" "Bdy-sys_4" "Bdy-sys_5"
[3,] "Bdy-sys_14" "Bdy-sys_15" "Bdy-sys_2" "Bdy-sys_3" "Bdy-sys_4" "Bdy-sys_5"
[4,] "Bdy-sys_14" "Bdy-sys_15" "Bdy-sys_2" "Bdy-sys_3" "Bdy-sys_4" "Bdy-sys_5"
[5,] "Bdy-sys_14" "Bdy-sys_15" "Bdy-sys_2" "Bdy-sys_3" "Bdy-sys_4" "Bdy-sys_5"
[6,] "Bdy-sys_14" "Bdy-sys_15" "Bdy-sys_2" "Bdy-sys_3" "Bdy-sys_4" "Bdy-sys_5"
    [0,12] [0,13] [0,14] [0,15][1,] "Bdy-sys_6" "Bdy-sys_7" "Bdy-sys_8" "Bdy-sys_9"
[2,] "Bdy-sys_6" "Bdy-sys_7" "Bdy-sys_8" "Bdy-sys_9"
```

```
[3,] "Bdy-sys_6" "Bdy-sys_7" "Bdy-sys_8" "Bdy-sys_9"
[4,] "Bdy-sys_6" "Bdy-sys_7" "Bdy-sys_8" "Bdy-sys_9"
[5,] "Bdy-sys_6" "Bdy-sys_7" "Bdy-sys_8" "Bdy-sys_9"
[6,] "Bdy-sys_6" "Bdy-sys_7" "Bdy-sys_8" "Bdy-sys_9"
```

```
## End(Not run)
```
c212.BH *Implementation of Benjamini-Hochberg procedure for False Discovery Rate control*

### Description

Implementaion of Benjamini-Hochberg procedure for False Discovery Rate control. The hypotheses' data can be contained in a file or data frame.

### Usage

 $c212.BH(trial.data, alpha =  $0.05$ )$ 

#### **Arguments**

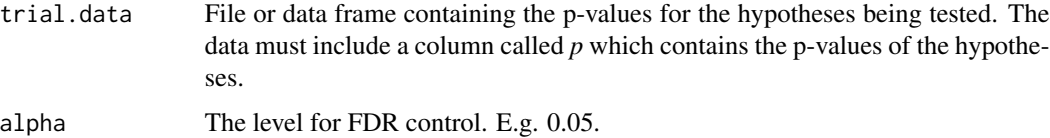

#### Value

The subset of hypotheses in *file* or *trial.data* deemed significant by the Benjamini-Hochberg procedure.

#### Note

No check is made for duplicate rows in the input file or data frame.

### Author(s)

R. Carragher<raymond.carragher@strath.ac.uk>

### References

Benjamini, Yoav and Hochberg, Yosef, (1995). Controlling the False Discovery Rate: A Practical and Powerful Approach to Multiple Testing. Journal of the Royal Statistical Society. Series B (Methodological), 57(1):289-300.

### <span id="page-20-0"></span>c212.BH.adjust.pvals 21

#### Examples

```
trial.data <- data.frame(B = c(1, 2, 2, 2, 2, 3, 3, 3, 3, 3, 3, 3, 4, 4, 4, 4, 4),
j = c(1, 1, 2, 3, 4, 1, 2, 3, 4, 5, 6, 7, 1, 2, 3, 4, 5),
AE = c("AE1", "AE2", "AE3", "AE4", "AE5", "AE6", "AE7", "AE8", "AE9", "AE10", "AE11",
"AE12", "AE13", "AE14", "AE15", "AE16", "AE17"),
p = c(0.135005, 0.010000, 0.001000, 0.005000, 0.153501, 0.020000, 0.0013, 0.0023,
0.011, 0.023000, 0.016, 0.0109, 0.559111, 0.751986, 0.308339, 0.837154, 0.325882))
c212.BH(trial.data, 0.05)
## Not run:
  B j AE p
1 2 2 AE3 0.0010
2 3 2 AE7 0.0013
3 3 3 AE8 0.0023
4 2 3 AE4 0.0050
5 2 1 AE2 0.0100
6 3 7 AE12 0.0109
7 3 4 AE9 0.0110
8 3 6 AE11 0.0160
9 3 1 AE6 0.0200
10 3 5 AE10 0.0230
```
## End(Not run)

c212.BH.adjust.pvals *Benjamini-Hochberg procedure adjusted p-values*

### Description

Benjamini-Hochberg procedure adjusted p-values.

#### Usage

```
c212.BH.adjust.pvals(trial.data)
```
#### Arguments

trial.data File or data frame containing the p-values for the hypotheses being tested. The data must include a column called *p* which contains the p-values of the hypotheses.

### Value

Returns the original data frame, ordered by *p*, with an additional column *p\_adj*.

### **Note**

The adjusted p values may be directly compared to a value *alpha* to determine whether to declare a hypothesis significant under the Benjamini-Hochberg procedure at level *alpha*.

#### **Note**

No check is made for duplicate rows in the input file or data frame.

### Author(s)

R. Carragher<raymond.carragher@strath.ac.uk>

### References

D. V. Mehrotra and J. F. Heyse (2004). Use of the false discovery rate for evaluating clinical safety data. Stat Methods Med Res, 13(3):227–38, 2004.

#### Examples

```
trial.data <- data.frame(B = c(1, 2, 2, 2, 2, 3, 3, 3, 3, 3, 3, 3, 4, 4, 4, 4, 4),
j = c(1, 1, 2, 3, 4, 1, 2, 3, 4, 5, 6, 7, 1, 2, 3, 4, 5),
AE = c("AE1", "AE2", "AE3", "AE4", "AE5", "AE6", "AE7", "AE8", "AE9", "AE10", "AE11",
"AE12", "AE13", "AE14", "AE15", "AE16", "AE17"),
p = c(0.135005, 0.010000, 0.001000, 0.005000, 0.153501, 0.020000, 0.0013, 0.0023,
0.011, 0.023000, 0.016, 0.0109, 0.559111, 0.751986, 0.308339, 0.837154, 0.325882))
```

```
adj <- c212.BH.adjust.pvals(trial.data)
```
## Not run: adj:  $=$ B j AE p p\_adj 1 2 2 AE3 0.001000 0.01105000 2 3 2 AE7 0.001300 0.01105000 3 3 3 AE8 0.002300 0.01303333 4 2 3 AE4 0.005000 0.02125000 5 2 1 AE2 0.010000 0.02671429 6 3 7 AE12 0.010900 0.02671429 7 3 4 AE9 0.011000 0.02671429 8 3 6 AE11 0.016000 0.03400000 9 3 1 AE6 0.020000 0.03777778 10 3 5 AE10 0.023000 0.03910000 11 1 1 AE1 0.135005 0.20864409 12 2 4 AE5 0.153501 0.21745975 13 4 3 AE15 0.308339 0.39571386 14 4 5 AE17 0.325882 0.39571386 15 4 1 AE13 0.559111 0.63365913 16 4 2 AE14 0.751986 0.79898513 17 4 4 AE16 0.837154 0.83715400

```
## End(Not run)
adj[adj\p_adj <= 0.05, ]
## Not run:
  B j AE p p_adj
1 2 2 AE3 0.0010 0.01105000
2 3 2 AE7 0.0013 0.01105000
3 3 3 AE8 0.0023 0.01303333
4 2 3 AE4 0.0050 0.02125000
5 2 1 AE2 0.0100 0.02671429
6 3 7 AE12 0.0109 0.02671429
7 3 4 AE9 0.0110 0.02671429
8 3 6 AE11 0.0160 0.03400000
9 3 1 AE6 0.0200 0.03777778
10 3 5 AE10 0.0230 0.03910000
## End(Not run)
```

```
c212.bin.test Plot Raw Adverse Event Incidence Data
```
### Description

Test the hypothesis that the proportions in two groups are the same. adverse event.

### Usage

```
c212.bin.test(trial.data, alternative = "two.sided", correct = TRUE)
```
#### Arguments

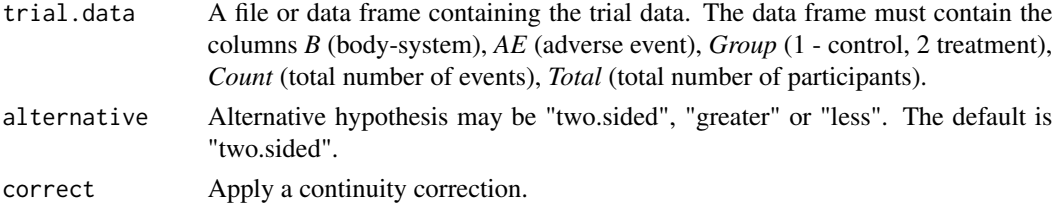

#### Details

Test the hypothesis that the proportions in two groups are the same.

### Value

Dataframe containing the results of the test. A copy of the input dataframe with an additional column *p* containing the p-value from the test.

### Note

Wrapper for the R function 'prop.test' in package 'stats'.

### Author(s)

R. Carragher

### Examples

```
data(c212.trial.data)
pr = c212.bin.test(c212.trial.data)
head(pr)
## Not run:
         B j AE p
1 Bdy-sys_1 1 Adv-Ev_1 2.893605e-01
2 Bdy-sys_2 1 Adv-Ev_2 5.711463e-03
3 Bdy-sys_2 2 Adv-Ev_3 1.655715e-02
4 Bdy-sys_2 3 Adv-Ev_4 6.497695e-01
5 Bdy-sys_2 4 Adv-Ev_5 7.433433e-01
6 Bdy-sys_3 1 Adv-Ev_6 8.419469e-08
```
## End(Not run)

c212.BONF *Implementation of Bonferroni correction for error control*

### Description

The Bonferroni correction controls the Familywise Error Rate.

### Usage

```
c212.BONF(trial.data, alpha = <math>0.05</math>)
```
### Arguments

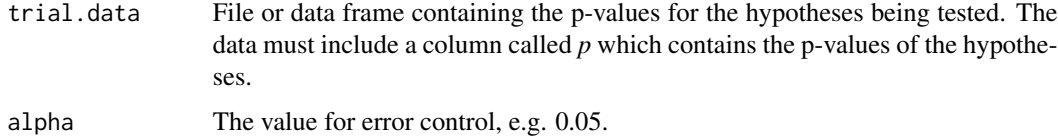

#### Value

The subset of hypotheses in *file* or *trial.data* deemed significant.

<span id="page-23-0"></span>

### <span id="page-24-0"></span>Note

No check is made for duplicate rows in the input file or data frame.

### Author(s)

R. Carragher

### References

Matthews, John N. S. (2006) Introduction to Randomized Controlled Clinical Trials, Second Edition. Chapman & Hall/CRC Texts in Statistical Science.

### Examples

```
trial.data <- data.frame(B = c(1, 2, 2, 2, 2, 3, 3, 3, 3, 3, 3, 3, 4, 4, 4, 4, 4),
j = c(1, 1, 2, 3, 4, 1, 2, 3, 4, 5, 6, 7, 1, 2, 3, 4, 5),AE = c("AE1", "AE2", "AE3", "AE4", "AE5", "AE6", "AE7", "AE8", "AE9", "AE10", "AE11",
"AE12", "AE13", "AE14", "AE15", "AE16", "AE17"),
p = c(0.135005, 0.010000, 0.001000, 0.005000, 0.153501, 0.020000, 0.0013, 0.0023, 0.011,
0.023000, 0.016, 0.0109, 0.559111, 0.751986, 0.308339, 0.837154, 0.325882))
```
c212.BONF(trial.data, 0.05)

## Not run: B j AE p 1 2 2 AE3 0.0010 2 3 2 AE7 0.0013 3 3 3 AE8 0.0023 ## End(Not run)

c212.convergence.diag *Convergence Diagnostics of the Simulation*

#### Description

The function applies either Gelman-Rubin or the Geweke diagnostic to the raw output of model simulation (e.g. c212.BB). It returns the convergence diagnostics and, if applicable, the acceptance rates for the sampling distributions.

### Usage

```
c212.convergence.diag(raw, debug_diagnostic = FALSE)
```
#### Arguments

raw The output from a model simulation. debug\_diagnostic Unused parameter.

### Details

parameter is time consuming. This function applies one of two convergence diagnostics to the raw output of a model simulation in order to allow convergence to be assessed. The two diagnostics are:

i) Gelman-Rubin diagnostic - used when there is more than one chain. A value close to 1 is consistent with an MCMC simulation which has converged. The 'coda' diagnostic returns a point estimate and upper confidence limits.

ii) Geweke diagnostic - used when there is a single chain. A Z-score which is consistent with a standard normal distribution is expected from an MCMC simulation which has converged.

The raw sample data is converted to 'coda' format (mcmc objects) and the 'coda' methods gelman.diag and geweke.diag are used to perform the checks.

### Value

Returns a list of the diagnostics for each sampled variable. Each individual element of the list is a data.frame containing at least the columns *type*, which is the type of diagnostic ('Gelman-Rubin' or 'Geweke'), *stat*, which is the value of the dignostic, and *upper\_ci* which is the upper confidence interval for the Gelman-Rubin diagnostic. For the Geweke diagnostic *upper\_ci* contains the value NA. Depending on the simulation performed the return from *c212.convergence.diag* will contain different variables. The return for a simulation from *c212.1a* is as follows:

```
list(sim_type, gamma.conv.diag, theta.conv.diag, mu.gamma.conv.diag,
                       mu.theta.conv.diag, sigma2.gamma.conv.diag,
                       sigma2.theta.conv.diag, mu.gamma.0.conv.diag,
                       mu.theta.0.conv.diag, tau2.gamma.0.conv.diag,
                       tau2.theta.0.conv.diag)
```
Additional columns which may be used to identify the individual samples are *B*, the body-system, and *AE*, the Adverse Event and *interval*.

### Author(s)

R. Carragher

### Examples

```
data(c212.trial.data)
raw = c212.BB(c212.trial.data, burnin = 100, iter = 200)
conv = c212.convergence.diag(raw)
## Not run:
data(c212.trial.data)
raw = c212.BB(c212.train.data)
```
#### <span id="page-26-0"></span> $c212.$ DFDR  $27$

```
conv = c212.convergence.diag(raw)
```
## End(Not run)

c212.DFDR *Implementation of the Double False Discovery Rate for controlling the False Discovery Rate.*

### Description

The Double False Discovery Rate is designed to take advantage of possible groupings which may exist within sets of hypotheses. It applies the BH-procedure twice. Once at the group level, to identify sets of hypotheses which may contain significant hypotheses. It then groups these hypotheses together to form a single family and applies the BH-procedure again to declare hypotheses significant.

### Usage

 $c212.DFDR(trial.data, alpha =  $0.05$ )$ 

#### Arguments

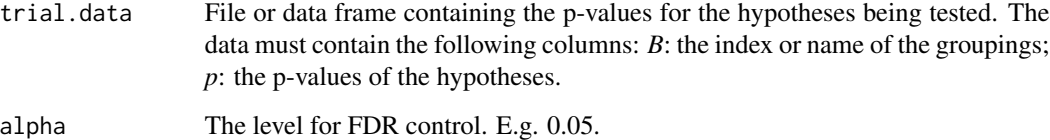

### Value

The subset of hypotheses in *file* or *trial.data* deemed significant by the Double False Discovery Rate process.

#### Author(s)

R. Carragher

### References

Mehrotra, D. V. and Adewale, A. J. (2012). Flagging clinical adverse experiences: reducing false discoveries without materially compromising power for detecting true signals. Stat Med, 31(18):1918-30.

### Examples

```
trial.data <- data.frame(B = c(1, 2, 2, 2, 2, 3, 3, 3, 3, 3, 3, 3, 4, 4, 4, 4, 4),
AE = c("AE1", "AE2", "AE3", "AE4", "AE5", "AE6", "AE7", "AE8", "AE9", "AE10", "AE11",
"AE12", "AE13", "AE14", "AE15", "AE16", "AE17"),
p = c(0.135005, 0.010000, 0.001000, 0.005000, 0.153501, 0.020000, 0.0013, 0.0023,
0.011, 0.023000, 0.016, 0.0109, 0.559111, 0.751986, 0.308339, 0.837154, 0.325882))
```
c212.DFDR(trial.data, 0.05)

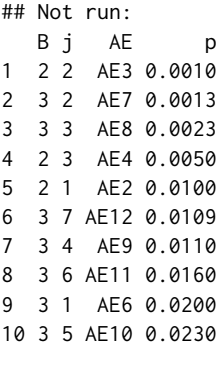

## End(Not run)

c212.err.cntrl *Implementaion of Group Bonferroni-Hochberg procedure for control of the False Discovery Rate*

### Description

Common interface to the error controlling methods: Unadjutsed hypothesis testing (NOADJ), Bonferroni correction (BONF), Benjamini-Hochberg procedure (BH), Group Benjamini-Hochberg (GBH), Double False Discover Rate (DFDR), subset Benjamini-Hochberg (ssBH).

### Usage

```
c212.err.cntrl(trial.data, alpha = 0.05, method = "NOADJ",...)
```
### Arguments

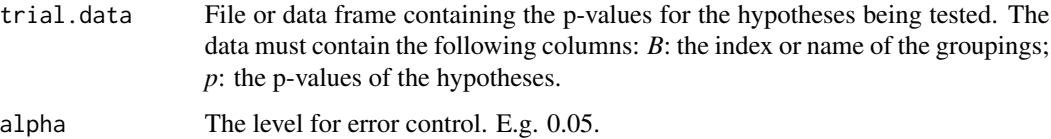

<span id="page-27-0"></span>

<span id="page-28-0"></span>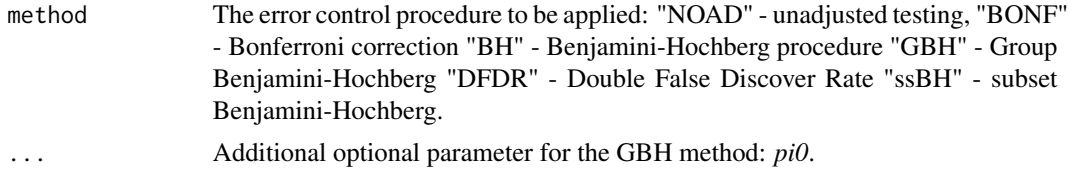

#### Value

The subset of hypotheses in *file* or *trial.data* deemed significant by the Group Benjamini-Hochberg process.

### Author(s)

R. Carragher

### Examples

```
trial.data \le data.frame(B = c(1, 2, 2, 2, 2, 3, 3, 3, 3, 3, 3, 3, 4, 4, 4, 4, 4),
j = c(1, 1, 2, 3, 4, 1, 2, 3, 4, 5, 6, 7, 1, 2, 3, 4, 5),AE = c("AE1", "AE2", "AE3", "AE4", "AE5", "AE6", "AE7", "AE8", "AE9", "AE10", "AE11",
"AE12", "AE13", "AE14", "AE15", "AE16", "AE17"),
p = c(0.135005, 0.010000, 0.001000, 0.005000, 0.153501, 0.020000, 0.0013, 0.0023,0.011, 0.023000, 0.016, 0.0109, 0.559111, 0.751986, 0.308339, 0.837154, 0.325882))
```

```
c212.err.cntrl(trial.data = trial.data, alpha = 0.05, method = "GBH")
```
#### ## Not run:

B j AE p p\_weighted 1 3 1 AE6 0.020000 0.0000000000 2 3 2 AE7 0.001300 0.0000000000 3 3 3 AE8 0.002300 0.0000000000 4 3 4 AE9 0.011000 0.0000000000 5 3 5 AE10 0.023000 0.0000000000 6 3 6 AE11 0.016000 0.0000000000 7 3 7 AE12 0.010900 0.0000000000 8 2 2 AE3 0.001000 0.0003333333 9 2 3 AE4 0.005000 0.0016666667 10 2 1 AE2 0.010000 0.0033333333 11 2 4 AE5 0.153501 0.0511670000

## End(Not run)

c212.FDR.data *Fisher Test p-values for End of Trial Data Clinical Data*

#### Description

This data set the p-values for a comparison between adverse events on each arm of a clinical trial.

### <span id="page-29-0"></span>Usage

data(c212.FDR.data)

### Format

A dataframe with columns *B* - body-system, *AE* - adverse event, *p* - p-value for two-sided Fisher exact test. The dataframe contains 45 observations.

c212.fisher.test *Fisher Exact Test*

### Description

Perform a Fisher exact test on clinical trial data.

### Usage

```
c212.fisher.test(trial.data, alternative = "two.sided")
```
### Arguments

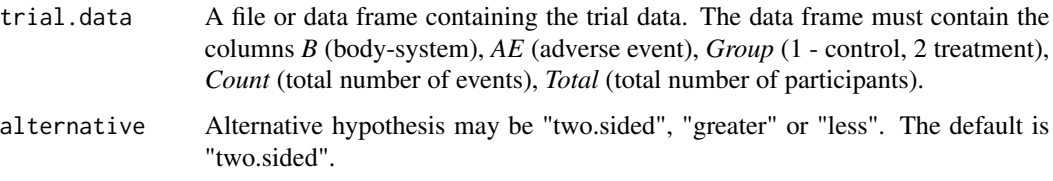

### Details

Perform a Fisher exact test on clinical trial data.

### Value

Dataframe containing the results of the test. A copy of the input dataframe with an additional column *p* containing the p-value from the test.

### Note

Wrapper for the R function 'fisher.test' in package 'stats'.

### Author(s)

R. Carragher

### <span id="page-30-0"></span> $c212.GBH$  31

### Examples

```
data(c212.trial.data)
f = c212. fisher.test(c212.trial.data)
## Not run:
data(c212.trial.data)
f = c212.fisher.test(c212.trial.data)head(f)
         B j AE p
1 Bdy-sys_1 1 Adv-Ev_1 2.892876e-01
2 Bdy-sys_2 1 Adv-Ev_2 5.333164e-03
3 Bdy-sys_2 2 Adv-Ev_3 1.601311e-02
4 Bdy-sys_2 3 Adv-Ev_4 6.502108e-01
5 Bdy-sys_2 4 Adv-Ev_5 7.437946e-01
6 Bdy-sys_3 1 Adv-Ev_6 3.746249e-08
```
## End(Not run)

c212.GBH *Implementaion of Group Bonferroni-Hochberg procedure for control of the False Discovery Rate*

### Description

The Group Benjamini-Hochberg procedure for control of the False Discovery Rate is designed to take advantage of possible groupings which may exist within sets of hypotheses. The procedure estimates the number of true null hypotheses in each grouping and uses this to weight the p-values which are then compared to a weighted level for control. The procedure asymptotically controls the False Discovery Rate at the required level.

### Usage

 $c212.GBH(trial.data, pi0 = "TST", alpha)$ 

### Arguments

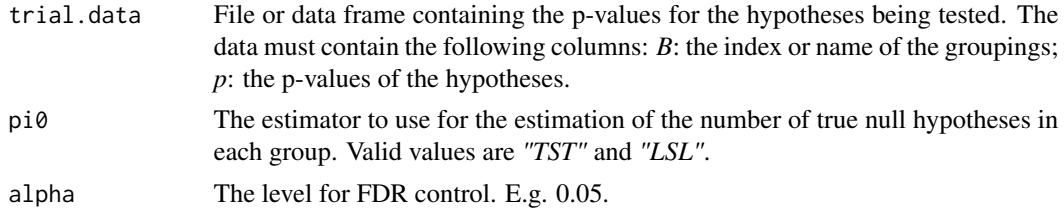

#### Value

The subset of hypotheses in *file* or *trial.data* deemed significant by the Group Benjamini-Hochberg process.

The estimator "*TST*" is the two-stage estimator of Benjamini, Krieger, and Yekutieli. The estimator "*LSL*" is the least-slope estimator of Benjamini and Hochberg.

### Author(s)

R. Carragher

### References

Hu, J. X. and Zhao, H. and Zhou, H. H. (2010). False Discovery Rate Control With Groups. J Am Stat Assoc, 105(491):1215-1227.

Y. Benjamini, A. M. Krieger, and D. Yekutieli (2006). Adaptive linear step-up procedures that control the false discovery rate. Biometrika, 93(3):491–507.

Benjamini Y, Hochberg Y. (2000). On the Adaptive Control of the False Discovery Rate in Multiple Testing With Independent Statistics. Journal of Educational and Behavioral Statistics, 25(1):60–83.

#### Examples

```
trial.data <- data.frame(B = c(1, 2, 2, 2, 2, 3, 3, 3, 3, 3, 3, 3, 4, 4, 4, 4, 4),
j = c(1, 1, 2, 3, 4, 1, 2, 3, 4, 5, 6, 7, 1, 2, 3, 4, 5),
AE = c("AE1", "AE2", "AE3", "AE4", "AE5", "AE6", "AE7", "AE8", "AE9", "AE10", "AE11",
"AE12", "AE13", "AE14", "AE15", "AE16", "AE17"),
p = c(0.135005, 0.010000, 0.001000, 0.005000, 0.153501, 0.020000, 0.0013, 0.0023,
0.011, 0.023000, 0.016, 0.0109, 0.559111, 0.751986, 0.308339, 0.837154, 0.325882))
```
c212.GBH(trial.data, pi0 = "TST", 0.05)

## Not run:

B j AE p p\_weighted 1 3 1 AE6 0.020000 0.0000000000 2 3 2 AE7 0.001300 0.0000000000 3 3 3 AE8 0.002300 0.0000000000 4 3 4 AE9 0.011000 0.0000000000 5 3 5 AE10 0.023000 0.0000000000 6 3 6 AE11 0.016000 0.0000000000 7 3 7 AE12 0.010900 0.0000000000 8 2 2 AE3 0.001000 0.0003333333 9 2 3 AE4 0.005000 0.0016666667 10 2 1 AE2 0.010000 0.0033333333 11 2 4 AE5 0.153501 0.0511670000

<span id="page-32-0"></span>c212.gen.initial.values

*Generate a template simulation initial values.*

### Description

This function generates a template for the initial values to be used to start the simulation. They can be updated by the caller and passed to the simulation function.

### Usage

```
c212.gen.initial.values(trial.data, nchains = 3,
model = "1a", hier = 3, level = 0)
```
### Arguments

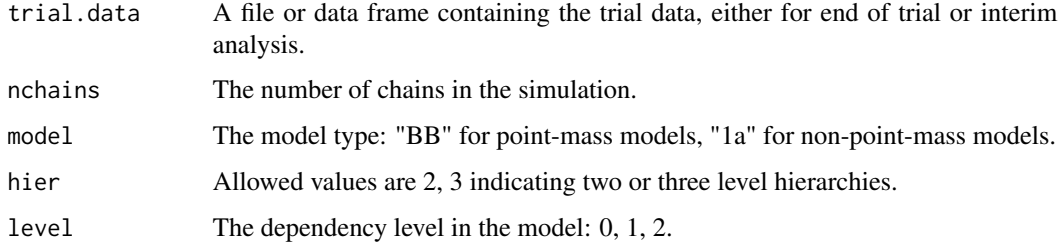

### Value

A dataframe containing the template of initial values.

### Author(s)

R. Carragher

### Examples

```
data(c212.trial.data)
init.vals <- c212.gen.initial.values(c212.trial.data)
print(init.vals$mu.gamma.0)
## Not run:
data(c212.trial.data)
init.vals <- c212.gen.initial.values(c212.trial.data)
print(init.vals$mu.gamma.0)
```

```
c212.global.sim.params
```
*Generate a template for the individual model parameter simulation control parameters.*

### Description

This function generates the default global simulation parameters used by the model simulation functions (e.g. c212.BB).

### Usage

```
c212.global.sim.params(trial.data, model = "BB", hier = 3)
```
### Arguments

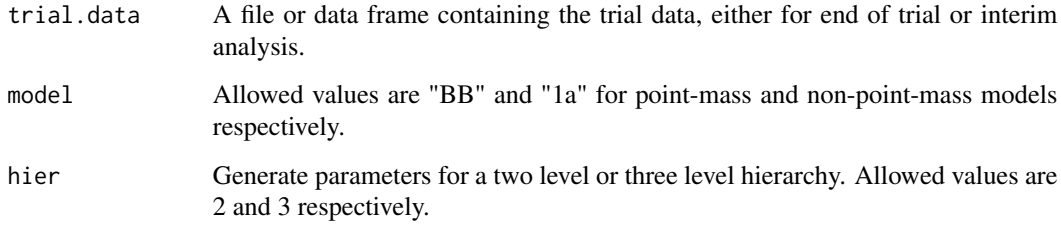

### Value

A dataframe containing the global simulation parameters.

### Author(s)

R. Carragher

### Examples

```
data(c212.trial.data)
global.sim.prams <- c212.global.sim.params(c212.trial.data)
## Not run:
data(c212.trial.data)
global.sim.prams <- c212.global.sim.params(c212.trial.data)
```
<span id="page-34-0"></span>c212.hyper.params *Generate a template for the individual model parameter simulation control parameters.*

### Description

This function generates the default model hyper-parameters used by the model simulation functions (e.g. c212.BB).

### Usage

```
c212.hyper.params(trial.data, model = "BB", hier = 3)
```
### Arguments

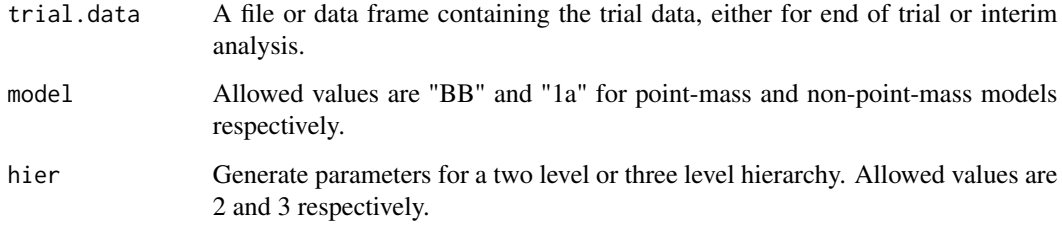

### Value

A list containing the model hyper-parameters.

### Author(s)

R. Carragher

### Examples

```
data(c212.trial.data)
h.p <- c212.hyper.params(c212.trial.data)
## Not run:
data(c212.trial.data)
h.p <- c212.hyper.params(c212.trial.data)
print(h.p)
```
<span id="page-35-0"></span>c212.interim.1a.hier2 *A Two-Level Hierarchical Body-system based Model for interim analysis without Point-Mass.*

### Description

Implementation of a Two-Level Hierarchical Body-system based Model for interim analysis without Point-Mass.

### Usage

```
c212.interim.1a.hier2(trial.data, sim_type = "SLICE", burnin = 10000,
iter = 40000, nchains = 3,
global.sim.params = data.frame(type = c("MH", "SLTE"),param = c("sigma_MH", "w"), value = c(0.2,1), control = c(0,6),stringsAsFactors = FALSE),
sim.params = NULL,
monitor = data.frame(variable = c("theta", "gamma", "mu.gamma","mu.theta", "sigma2.theta", "sigma2.gamma"),
monitor = c(1, 1, 1, 1, 1, 1),
stringsAsFactors = FALSE),
initial_values = NULL,
level = 1,hyper_params = list(mu.gamma.0 = 0, tau2.gamma.0 = 10, mu.theta.0 = 0,
tau2.theta.0 = 10, alpha.gamma = 3, beta.gamma = 1,
alpha.theta = 3, beta.theta = 1),
memory_model = "HIGH")
```
### **Arguments**

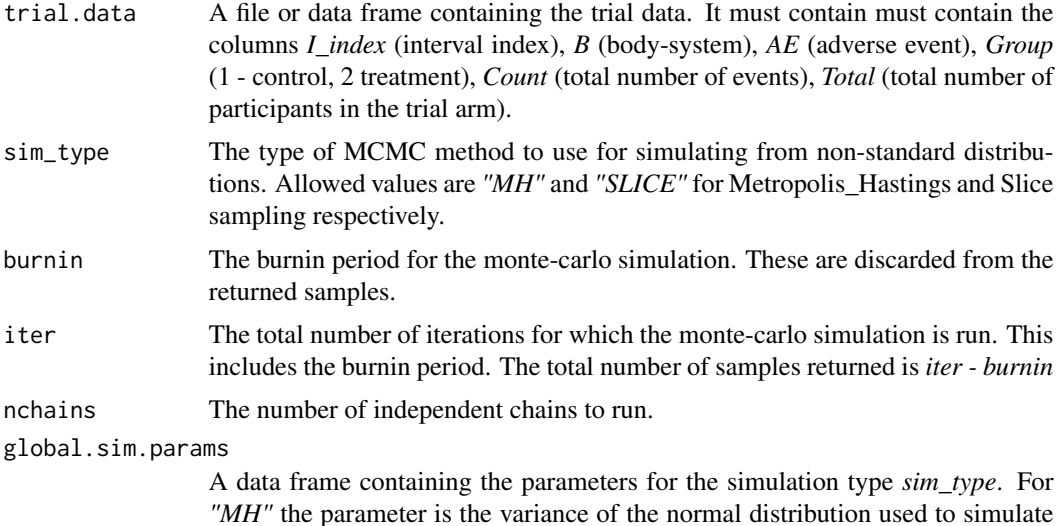

the next candidate value centred on the current value. For *"SLICE"* the parameters are the estimated width of the slice and a value limiting the search for the next sample.

sim.params A dataframe containing simulation parameters which override the global simulation parameters (*global.sim.params*) for particular model parameters. *sim.params* must contain the following columns: type: the simulation type ("MH" or "SLICE"); variable: the model parameter for which the simulation parameters are being overridden; B: the body-system (if applicable); AE: the adverse event (if applicable); param: the simulation parameter; value: the overridden value; control: the overridden control value.

The function *c212.sim.control.params* generates a template for*sim.params* which can be edited by the user.

- monitor A dataframe indicating which sets of variables to monitor.
- initial\_values The initial values for starting the chains. If NULL (the default) is passed the function generates the initial values for the chains. initial\_values is a list with the following format:

list(gamma, theta, mu.gamma, mu.theta, sigma2.gamma, sigma2.theta)

where each element of the list is either a dataframe or array. The function *c212.gen.initial.values* can be used to generate a template for the list which can be updated by the user if required. The formats of the list elements are as follows:

*gamma, theta*: dataframe with columns *B*, *AE*, *chain*, *value*

*mu.gamma, mu.theta, sigma2.gamma, sigma2.theta*: dataframe with columns *B*, *chain*, *value*

- level The level of longitudinal dependency between the intervals. 0 independent intervals, 1 - common interval body-system means.
- hyper\_params The hyperparameters for the model. The default hyperparameters are those given in Berry and Berry 2004.

memory\_model Allowed values are "HIGH" and "LOW". "HIGH" means use as much memory as possible. "LOW" means use the minimum amount of memory.

### Details

The model is fitted by a Gibbs sampler. The posterior distributions for *gamma* and *theta* are sampled with either a Metropolis-Hastings step or a slice sampler.

### Value

The output from the simulation including all the sampled values is as follows:

list(id, sim\_type, chains, nIntervals, Intervals, nBodySys, maxBs, maxAEs, nAE, AE, B, burnin, iter, monitor, mu.gamma, mu.theta, sigma2.gamma, sigma2.theta, gamma, theta, gamma\_acc, theta\_acc)

#### where

*id* - a string identifying the version of the function

*sim\_type* - an string identifying the sampling method used for non-standard distributions, either *"MH"* or *"SLICE"*

*chains* - the number of chains for which the simulation was run.

*nIntervals* - the number of intervals in the simulation

*Intervals* - an array. The intervals.

*nBodySys* - the number of body-systems

*maxBs* - the maximum number of body-systems in an interval

*maxAEs* - the maximum number of AEs in a body-system

*nAE* - an array. The number of AEs in each body-system.

*AE* - an array of dimension *nBodySys*, *maxAEs*. The Adverse Events.

*B* - an array. The body-systems.

*burnin* - burnin used for the simulation.

*iter* - the total number of iterations in the simulation.

*monitor* - the variables being monitored. A dataframe.

*mu.gamma* - array of samples of dimension *chains*, *nBodySys iter - burnin*

*mu.theta* - array of samples of dimension *chains*, *nBodySys iter - burnin*

*sigma2.gamma* - array of samples of dimension *chains*, *nBodySys iter - burnin*

*sigma2.theta* - array of samples of dimension *chains*, *nBodySys iter - burnin*

*gamma* - array of samples of dimension *chains*, *nBodySys*, *maxAEs*, *iter - burnin*

*theta* - array of samples of dimension *chains*, *nBodySys*, *maxAEs*, *iter - burnin*

*gamma\_acc* - the acceptance rate for the gamma samples if a Metropolis-Hastings method is used. An array of dimension *chains*, *nBodySys*, *maxAEs*

*theta\_acc* - the acceptance rate for the theta samples if a Metropolis-Hastings method is used. An array of dimension *chains*, *nBodySys*, *maxAEs*

### Note

The function performs the simulation and returns the raw output. No checks for convergence are performed.

### Author(s)

R. Carragher

### <span id="page-38-0"></span>c212.interim.1a.hier3 39

### Examples

```
data(c212.trial.interval.data1)
raw = c212.interim.1a.hier2(c212.trial.interval.data1, level = 1, burnin = 100, iter = 200)
## Not run:
data(c212.trial.interval.data1)
raw = c212.interim.1a.hier2(c212.trial.interval.data1, level = 1)raw$B
    [0,1] [0,2] [0,3] [0,4] [0,5][1,] "Bdy-sys_1" "Bdy-sys_10" "Bdy-sys_11" "Bdy-sys_12" "Bdy-sys_13"
[2,] "Bdy-sys_1" "Bdy-sys_10" "Bdy-sys_11" "Bdy-sys_12" "Bdy-sys_13"
[3,] "Bdy-sys_1" "Bdy-sys_10" "Bdy-sys_11" "Bdy-sys_12" "Bdy-sys_13"
[4,] "Bdy-sys_1" "Bdy-sys_10" "Bdy-sys_11" "Bdy-sys_12" "Bdy-sys_13"
[5,] "Bdy-sys_1" "Bdy-sys_10" "Bdy-sys_11" "Bdy-sys_12" "Bdy-sys_13"
[6,] "Bdy-sys_1" "Bdy-sys_10" "Bdy-sys_11" "Bdy-sys_12" "Bdy-sys_13"
     [0,6] [0,7] [0,8] [0,9] [0,10] [0,11][1,] "Bdy-sys_14" "Bdy-sys_15" "Bdy-sys_2" "Bdy-sys_3" "Bdy-sys_4" "Bdy-sys_5"
[2,] "Bdy-sys_14" "Bdy-sys_15" "Bdy-sys_2" "Bdy-sys_3" "Bdy-sys_4" "Bdy-sys_5"
[3,] "Bdy-sys_14" "Bdy-sys_15" "Bdy-sys_2" "Bdy-sys_3" "Bdy-sys_4" "Bdy-sys_5"
[4,] "Bdy-sys_14" "Bdy-sys_15" "Bdy-sys_2" "Bdy-sys_3" "Bdy-sys_4" "Bdy-sys_5"
[5,] "Bdy-sys_14" "Bdy-sys_15" "Bdy-sys_2" "Bdy-sys_3" "Bdy-sys_4" "Bdy-sys_5"
[6,] "Bdy-sys_14" "Bdy-sys_15" "Bdy-sys_2" "Bdy-sys_3" "Bdy-sys_4" "Bdy-sys_5"
     [0,12] [0,13] [0,14] [0,15][1,] "Bdy-sys_6" "Bdy-sys_7" "Bdy-sys_8" "Bdy-sys_9"
[2,] "Bdy-sys_6" "Bdy-sys_7" "Bdy-sys_8" "Bdy-sys_9"
[3,] "Bdy-sys_6" "Bdy-sys_7" "Bdy-sys_8" "Bdy-sys_9"
[4,] "Bdy-sys_6" "Bdy-sys_7" "Bdy-sys_8" "Bdy-sys_9"
[5,] "Bdy-sys_6" "Bdy-sys_7" "Bdy-sys_8" "Bdy-sys_9"
[6,] "Bdy-sys_6" "Bdy-sys_7" "Bdy-sys_8" "Bdy-sys_9"
## End(Not run)
```
c212.interim.1a.hier3 *A Three-Level Hierarchical Body-system based Model for interim analysis without Point-Mass.*

### **Description**

Implementation of a Three-Level Hierarchical Body-system based Model for interim analysis without Point-Mass.

### Usage

```
c212.interim.1a.hier3(trial.data, sim_type = "SLICE", burnin = 10000,
iter = 40000, nchains = 3,
global.sim.params = data.frame(type = c("MH", "SLICE"),
param = c("sigma_MH", "w"), value = c(0.2,1), control = c(0,6),stringsAsFactors = FALSE),
sim.params = NULL,
```

```
monitor = data.frame(variable = c("theta", "gamma", "mu.gamma","mu.theta", "sigma2.theta", "sigma2.gamma",
"mu.theta.0", "mu.gamma.0", "tau2.theta.0", "tau2.gamma.0"),
monitor = c(1, 1, 1, 1, 1, 1, 1, 1, 1, 1),
stringsAsFactors = FALSE),
initial_values = NULL,
level = 1,hyper_params = list(mu.gamma.0.0 = 0, tau2.gamma.0.0 = 10,mu.theta.0.0 = 0, tau2.theta.0.0 = 10, alpha.gamma.0.0 = 3,
beta.gamma.0.0 = 1, alpha.theta.0.0 = 3, beta.theta.0.0 = 1,
alpha.gamma = 3, beta.gamma = 1,
alpha.theta = 3, beta.theta = 1),
memory_model = "HIGH")
```
### Arguments

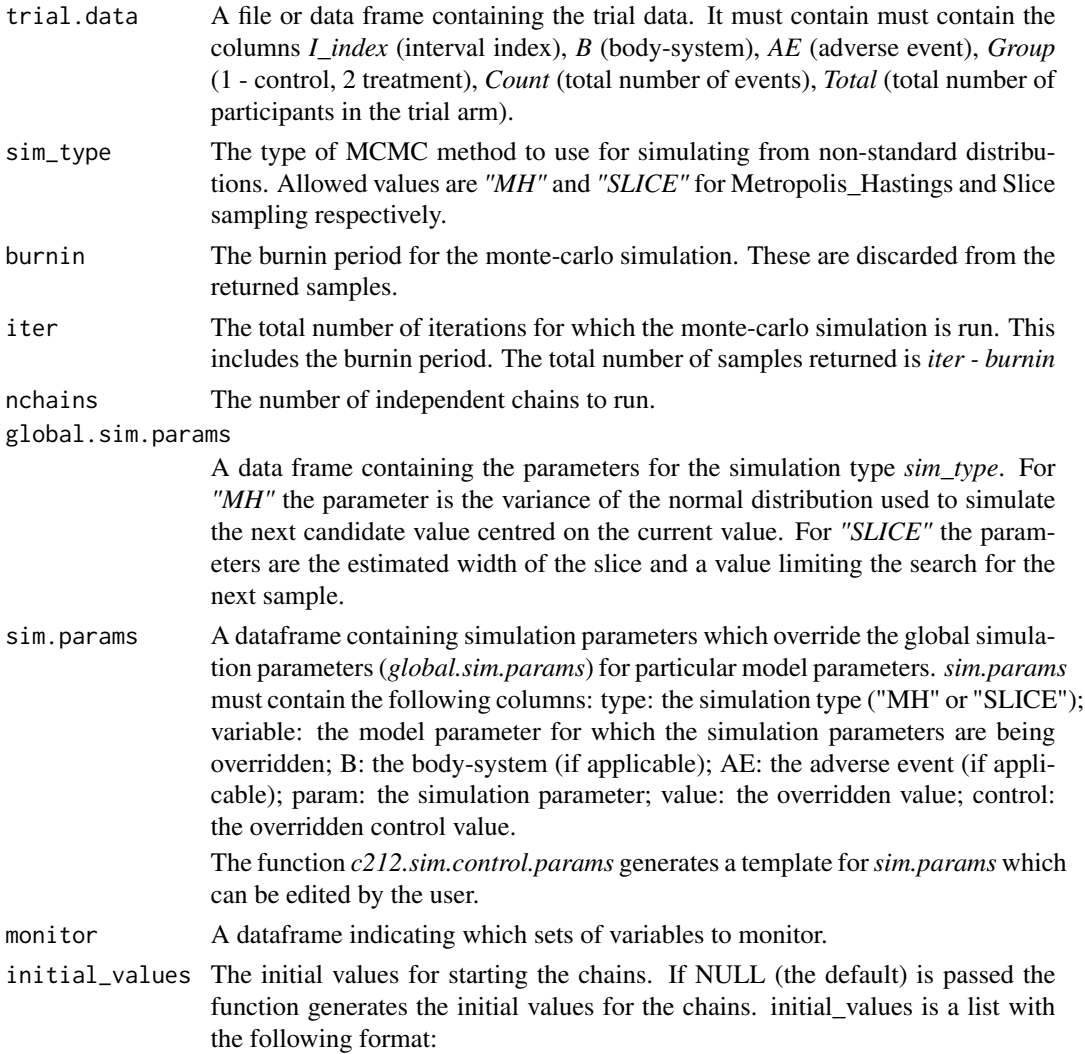

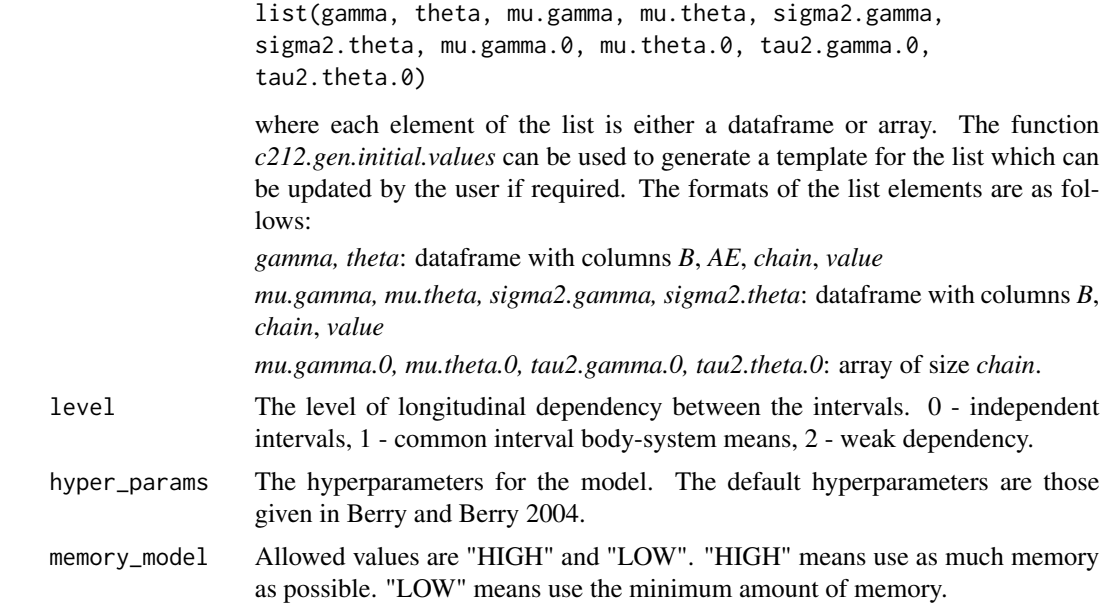

### Details

The model is fitted by a Gibbs sampler. The posterior distributions for *gamma* and *theta* are sampled with either a Metropolis-Hastings step or a slice sampler.

#### Value

The output from the simulation including all the sampled values is as follows:

list(id, sim\_type, chains, nIntervals, Intervals, nBodySys, maxBs, maxAEs, nAE, AE, B, burnin, iter, monitor, mu.gamma.0, mu.theta.0, tau2.gamma.0, tau2.theta.0, mu.gamma, mu.theta, sigma2.gamma, sigma2.theta, gamma, theta, gamma\_acc, theta\_acc)

### where

*id* - a string identifying the version of the function

*sim\_type* - an string identifying the sampling method used for non-standard distributions, either *"MH"* or *"SLICE"*

*chains* - the number of chains for which the simulation was run.

*nIntervals* - the number of intervals in the simulation

*Intervals* - an array. The intervals.

*nBodySys* - the number of body-systems

*maxBs* - the maximum number of body-systems in an interval

*maxAEs* - the maximum number of AEs in a body-system

*nAE* - an array. The number of AEs in each body-system.

*AE* - an array of dimension *nBodySys*, *maxAEs*. The Adverse Events.

*B* - an array. The body-systems.

*burnin* - burnin used for the simulation.

*iter* - the total number of iterations in the simulation.

*monitor* - the variables being monitored. A dataframe.

*mu.gamma.0* - array of samples of dimension *chains*, *iter - burnin*

*mu.theta.0* - array of samples of dimension *chains*, *iter - burnin*

*tau2.gamma.0* - array of samples of dimension *chains*, *iter - burnin*

*tau2.theta.0* - array of samples of dimension *chains*, *iter - burnin*

*mu.gamma* - array of samples of dimension *chains*, *nBodySys iter - burnin*

*mu.theta* - array of samples of dimension *chains*, *nBodySys iter - burnin*

*sigma2.gamma* - array of samples of dimension *chains*, *nBodySys iter - burnin*

*sigma2.theta* - array of samples of dimension *chains*, *nBodySys iter - burnin*

*gamma* - array of samples of dimension *chains*, *nBodySys*, *maxAEs*, *iter - burnin*

*theta* - array of samples of dimension *chains*, *nBodySys*, *maxAEs*, *iter - burnin*

*gamma\_acc* - the acceptance rate for the gamma samples if a Metropolis-Hastings method is used. An array of dimension *chains*, *nBodySys*, *maxAEs*

*theta\_acc* - the acceptance rate for the theta samples if a Metropolis-Hastings method is used. An array of dimension *chains*, *nBodySys*, *maxAEs*

#### **Note**

The function performs the simulation and returns the raw output. No checks for convergence are performed.

### Author(s)

R. Carragher

#### Examples

```
data(c212.trial.interval.data1)
raw = c212.interim.1a.hier3(c212.trial.interval.data1, level = 1, burnin = 100, iter = 200)
## Not run:
data(c212.trial.interval.data1)
raw = c212.interim.1a.hier3(c212.trial.interval.data1, level = 1)
raw$B
    [0,1] [0,2] [0,3] [0,4] [0,5][1,] "Bdy-sys_1" "Bdy-sys_10" "Bdy-sys_11" "Bdy-sys_12" "Bdy-sys_13"
[2,] "Bdy-sys_1" "Bdy-sys_10" "Bdy-sys_11" "Bdy-sys_12" "Bdy-sys_13"
[3,] "Bdy-sys_1" "Bdy-sys_10" "Bdy-sys_11" "Bdy-sys_12" "Bdy-sys_13"
[4,] "Bdy-sys_1" "Bdy-sys_10" "Bdy-sys_11" "Bdy-sys_12" "Bdy-sys_13"
[5,] "Bdy-sys_1" "Bdy-sys_10" "Bdy-sys_11" "Bdy-sys_12" "Bdy-sys_13"
[6,] "Bdy-sys_1" "Bdy-sys_10" "Bdy-sys_11" "Bdy-sys_12" "Bdy-sys_13"
```
<span id="page-42-0"></span> $[0,6]$   $[0,7]$   $[0,8]$   $[0,9]$   $[0,10]$   $[0,11]$ [1,] "Bdy-sys\_14" "Bdy-sys\_15" "Bdy-sys\_2" "Bdy-sys\_3" "Bdy-sys\_4" "Bdy-sys\_5" [2,] "Bdy-sys\_14" "Bdy-sys\_15" "Bdy-sys\_2" "Bdy-sys\_3" "Bdy-sys\_4" "Bdy-sys\_5" [3,] "Bdy-sys\_14" "Bdy-sys\_15" "Bdy-sys\_2" "Bdy-sys\_3" "Bdy-sys\_4" "Bdy-sys\_5" [4,] "Bdy-sys\_14" "Bdy-sys\_15" "Bdy-sys\_2" "Bdy-sys\_3" "Bdy-sys\_4" "Bdy-sys\_5" [5,] "Bdy-sys\_14" "Bdy-sys\_15" "Bdy-sys\_2" "Bdy-sys\_3" "Bdy-sys\_4" "Bdy-sys\_5" [6,] "Bdy-sys\_14" "Bdy-sys\_15" "Bdy-sys\_2" "Bdy-sys\_3" "Bdy-sys\_4" "Bdy-sys\_5"  $[0,12]$   $[0,13]$   $[0,14]$   $[0,15]$ [1,] "Bdy-sys\_6" "Bdy-sys\_7" "Bdy-sys\_8" "Bdy-sys\_9" [2,] "Bdy-sys\_6" "Bdy-sys\_7" "Bdy-sys\_8" "Bdy-sys\_9" [3,] "Bdy-sys\_6" "Bdy-sys\_7" "Bdy-sys\_8" "Bdy-sys\_9" [4,] "Bdy-sys\_6" "Bdy-sys\_7" "Bdy-sys\_8" "Bdy-sys\_9" [5,] "Bdy-sys\_6" "Bdy-sys\_7" "Bdy-sys\_8" "Bdy-sys\_9" [6,] "Bdy-sys\_6" "Bdy-sys\_7" "Bdy-sys\_8" "Bdy-sys\_9"

## End(Not run)

c212.interim.BB.hier2 *A Three-Level Hierarchical Body-system based Model for interim analysis with Point-Mass.*

#### Description

Implementation of a Three-Level Hierarchical Body-system based Model for interim analysis with Point-Mass.

#### Usage

```
c212.interim.BB.hier2(trial.data, sim_type = "SLICE", burnin = 20000,
iter = 60000, nchains = 5, theta_algorithm = "MH",
global.sim.params = data.frame(type = c("MH", "MH", "MH", "MH",
"SLICE", "SLICE", "SLICE"),
param = c("sigma_MH_alpha", "sigma_MH_beta", "sigma_MH_gamma",
"sigma_MH_theta", "w_alpha", "w_beta", "w_gamma"),
value = c(3, 3, 0.2, 0.5, 1, 1, 1), control = c(0, 0, 0, 0, 6, 6, 6),
stringsAsFactors = FALSE),
sim.params = NULL,
monitor = data.frame(variable = c("theta", "gamma", "mu.gamma",
"mu.theta", "sigma2.theta", "sigma2.gamma", "pi"),
monitor = c(1, 1, 1, 1, 1, 1, 1), stringsAsFactors = FALSE),
initial_values = NULL, level = 1,
hyper_params = list(mu.gamma.\theta = 0, tau2.gamma.\theta = 10, mu.theta.\theta = 0,
tau2.theta.0 = 10, alpha.gamma = 3, beta.gamma = 1, alpha.theta = 3,
beta.theta = 1, alpha.pi = 1.1, beta.pi = 1.1),
global.pm.weight = 0.5,
pm.weights = NULL,
adapt_phase=1, memory_model = "HIGH")
```
## Arguments

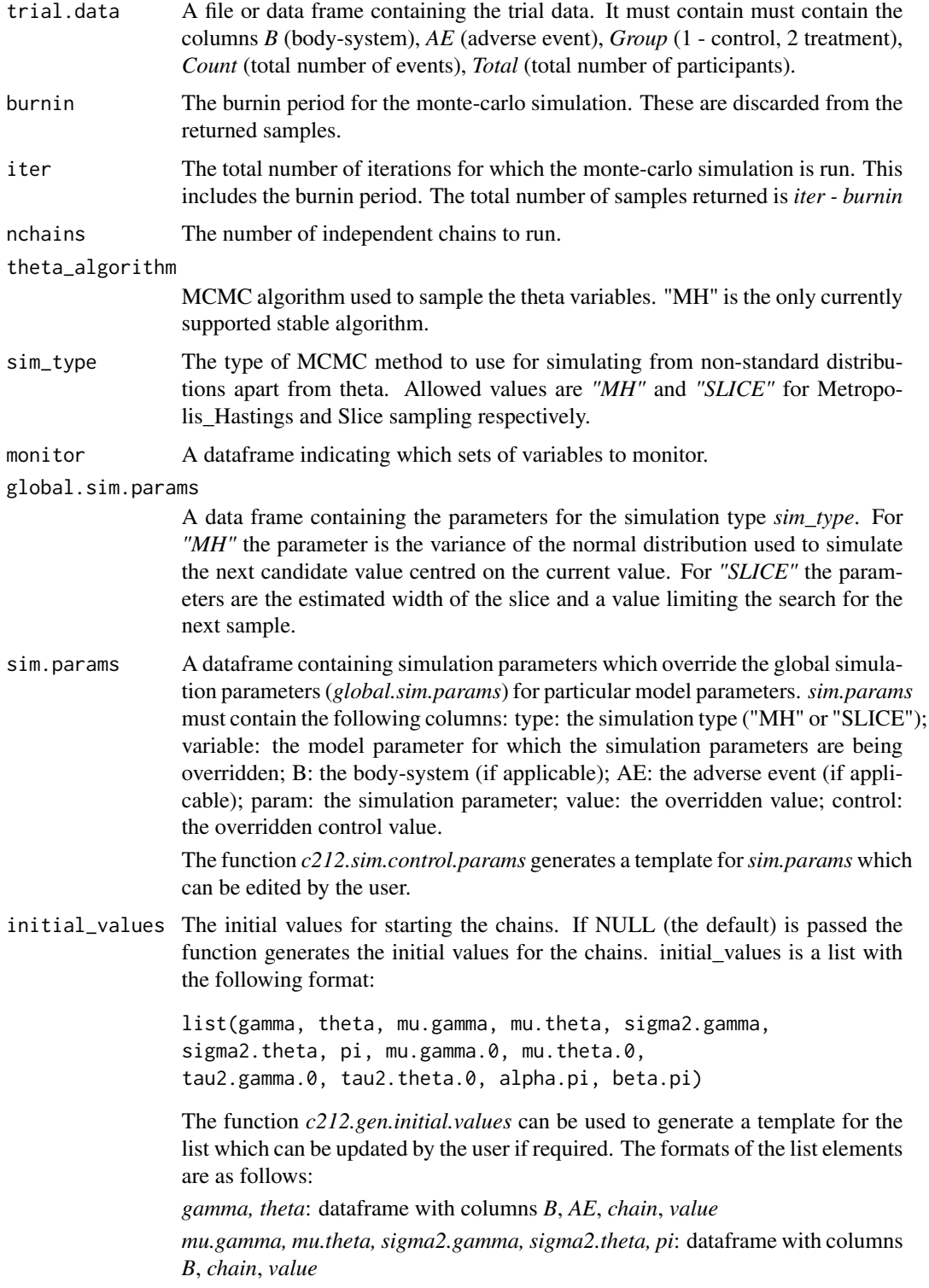

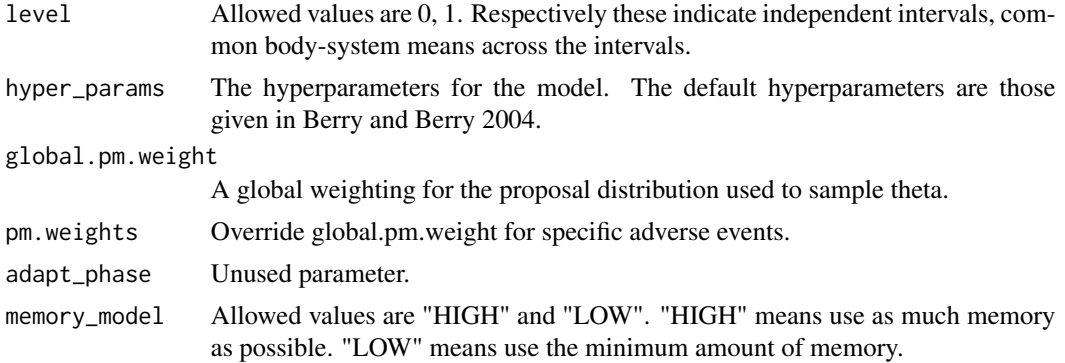

#### Details

The model is fitted by a Gibbs sampler. The details of the complete conditional densities are given in Berry and Berry (2004).

#### Value

The output from the simulation including all the sampled values is as follows:

```
list(id, theta_alg, sim_type, chains, nIntervals, Intervals, nBodySys,
maxBs, maxAEs, nAE, AE, B, burnin,
iter, monitor,
mu.gamma, mu.theta, sigma2.gamma, sigma2.theta, pi,
gamma, theta, gamma_acc, theta_acc)
```
where

*id* - a string identifying the version of the function

*theta\_alg* - an string identifying the algorithm used to sample theta

*sim\_type* - an string identifying the sampling method used for non-standard distributions, either *"MH"* or *"SLICE"*

*chains* - the number of chains for which the simulation was run

*nIntervals* - the number of intervals in the simulation

*Intervals* - an array. The intervals.

*nBodySys* - the number of body-systems

*maxBs* - the maximum number of body-systems in an interval

*maxAEs* - the maximum number of AEs in a body-system

*nAE* - an array. The number of AEs in each body-system.

*AE* - an array of dimension *nBodySys*, *maxAEs*. The Adverse Events.

*B* - an array. The body-systems.

*burnin* - burnin used for the simulation.

*iter* - the total number of iterations in the simulation.

*monitor* - the variables being monitored. A dataframe.

*mu.gamma* - array of samples of dimension *chains*, *nBodySys iter - burnin*

*mu.theta* - array of samples of dimension *chains*, *nBodySys iter - burnin*

*sigma2.gamma* - array of samples of dimension *chains*, *nBodySys iter - burnin*

*sigma2.theta* - array of samples of dimension *chains*, *nBodySys iter - burnin*

*pi* - array of samples of dimension *chains*, *nBodySys iter - burnin*

*gamma* - array of samples of dimension *chains*, *nBodySys*, *maxAEs*, *iter - burnin*

*theta* - array of samples of dimension *chains*, *nBodySys*, *maxAEs*, *iter - burnin*

*gamma\_acc* - the acceptance rate for the gamma samples if a Metropolis-Hastings method is used. An array of dimension *chains*, *nBodySys*, *maxAEs*

*theta\_acc* - the acceptance rate for the theta samples. An array of dimension *chains*, *nBodySys*, *maxAEs*

#### Note

The function performs the simulation and returns the raw output. No checks for convergence are performed.

#### Author(s)

R. Carragher

### Examples

```
data(c212.trial.interval.data1)
raw = c212.interim.1a.hier2(c212.trial.interval.data1, level = 1, burnin = 100, iter = 200)
## Not run:
data(c212.trial.interval.data1)
raw = c212.interim.1a.hier2(c212.trial.interval.data1, level = 1)
raw$B
     [0,1] [0,2] [0,3] [0,4] [0,5][1,] "Bdy-sys_1" "Bdy-sys_10" "Bdy-sys_11" "Bdy-sys_12" "Bdy-sys_13"
[2,] "Bdy-sys_1" "Bdy-sys_10" "Bdy-sys_11" "Bdy-sys_12" "Bdy-sys_13"
[3,] "Bdy-sys_1" "Bdy-sys_10" "Bdy-sys_11" "Bdy-sys_12" "Bdy-sys_13"
[4,] "Bdy-sys_1" "Bdy-sys_10" "Bdy-sys_11" "Bdy-sys_12" "Bdy-sys_13"
[5,] "Bdy-sys_1" "Bdy-sys_10" "Bdy-sys_11" "Bdy-sys_12" "Bdy-sys_13"
[6,] "Bdy-sys_1" "Bdy-sys_10" "Bdy-sys_11" "Bdy-sys_12" "Bdy-sys_13"
     [0,6] [0,7] [0,8] [0,9] [0,10] [0,11][1,] "Bdy-sys_14" "Bdy-sys_15" "Bdy-sys_2" "Bdy-sys_3" "Bdy-sys_4" "Bdy-sys_5"
[2,] "Bdy-sys_14" "Bdy-sys_15" "Bdy-sys_2" "Bdy-sys_3" "Bdy-sys_4" "Bdy-sys_5"
[3,] "Bdy-sys_14" "Bdy-sys_15" "Bdy-sys_2" "Bdy-sys_3" "Bdy-sys_4" "Bdy-sys_5"
[4,] "Bdy-sys_14" "Bdy-sys_15" "Bdy-sys_2" "Bdy-sys_3" "Bdy-sys_4" "Bdy-sys_5"
[5,] "Bdy-sys_14" "Bdy-sys_15" "Bdy-sys_2" "Bdy-sys_3" "Bdy-sys_4" "Bdy-sys_5"
[6,] "Bdy-sys_14" "Bdy-sys_15" "Bdy-sys_2" "Bdy-sys_3" "Bdy-sys_4" "Bdy-sys_5"
    [0,12] [0,13] [0,14] [0,15][1,] "Bdy-sys_6" "Bdy-sys_7" "Bdy-sys_8" "Bdy-sys_9"
[2,] "Bdy-sys_6" "Bdy-sys_7" "Bdy-sys_8" "Bdy-sys_9"
[3,] "Bdy-sys_6" "Bdy-sys_7" "Bdy-sys_8" "Bdy-sys_9"
```
<span id="page-46-0"></span>[4,] "Bdy-sys\_6" "Bdy-sys\_7" "Bdy-sys\_8" "Bdy-sys\_9" [5,] "Bdy-sys\_6" "Bdy-sys\_7" "Bdy-sys\_8" "Bdy-sys\_9" [6,] "Bdy-sys\_6" "Bdy-sys\_7" "Bdy-sys\_8" "Bdy-sys\_9"

## End(Not run)

c212.interim.BB.hier3 *A Three-Level Hierarchical Body-system based Model for interim analysis with Point-Mass.*

#### Description

Implementation of a Three-Level Hierarchical Body-system based Model for interim analysis with Point-Mass.

### Usage

```
c212.interim.BB.hier3(trial.data, sim_type = "SLICE", burnin = 20000,
iter = 60000, nchains = 5, theta_algorithm = "MH",
global.sim.params = data.frame(type = c("MH", "MH", "MH", "MH",
"SLICE", "SLICE", "SLICE"),
param = c("sigma_MH_alpha", "sigma_MH_beta", "sigma_MH_gamma",
"sigma_MH_theta", "w_alpha", "w_beta", "w_gamma"),
value = c(3, 3, 0.2, 0.25, 1, 1, 1), control = c(0, 0, 0, 0, 6, 6, 6),
stringsAsFactors = FALSE),
sim.params = NULL,
monitor = data.frame(variable = c("theta", "gamma", "mu.gamma", "mu.teta", ""sigma2.theta", "sigma2.gamma",
"mu.theta.0", "mu.gamma.0", "tau2.theta.0", "tau2.gamma.0",
"pi", "alpha.pi", "beta.pi"),
monitor = c(1, 1, 1, 1, 1, 1, 1, 1, 1, 1, 1, 1, 1),
stringsAsFactors = FALSE),
initial_values = NULL, level = 1, hyper_params = list(mu.gamma.0.0 = 0,tau2.gamma.0.0 = 10, mu.theta.0.0 = 0, tau2.theta.0.0 = 10,
alpha.gamma.0.0 = 3, beta.gamma.0.0 = 1, alpha.theta.0.0 = 3,
beta.theta.0.0 = 1, alpha.gamma = 3,
beta.gamma = 1, alpha.theta = 3, beta.theta = 1,
lambda.alpha = 1.0, lambda.beta = 1.0),
global.pm.webight = 0.5,
pm.weights = NULL,
adapt_phase=1, memory_model = "HIGH")
```
#### **Arguments**

trial.data A file or data frame containing the trial data. It must contain must contain the columns *B* (body-system), *AE* (adverse event), *Group* (1 - control, 2 treatment), *Count* (total number of events), *Total* (total number of participants).

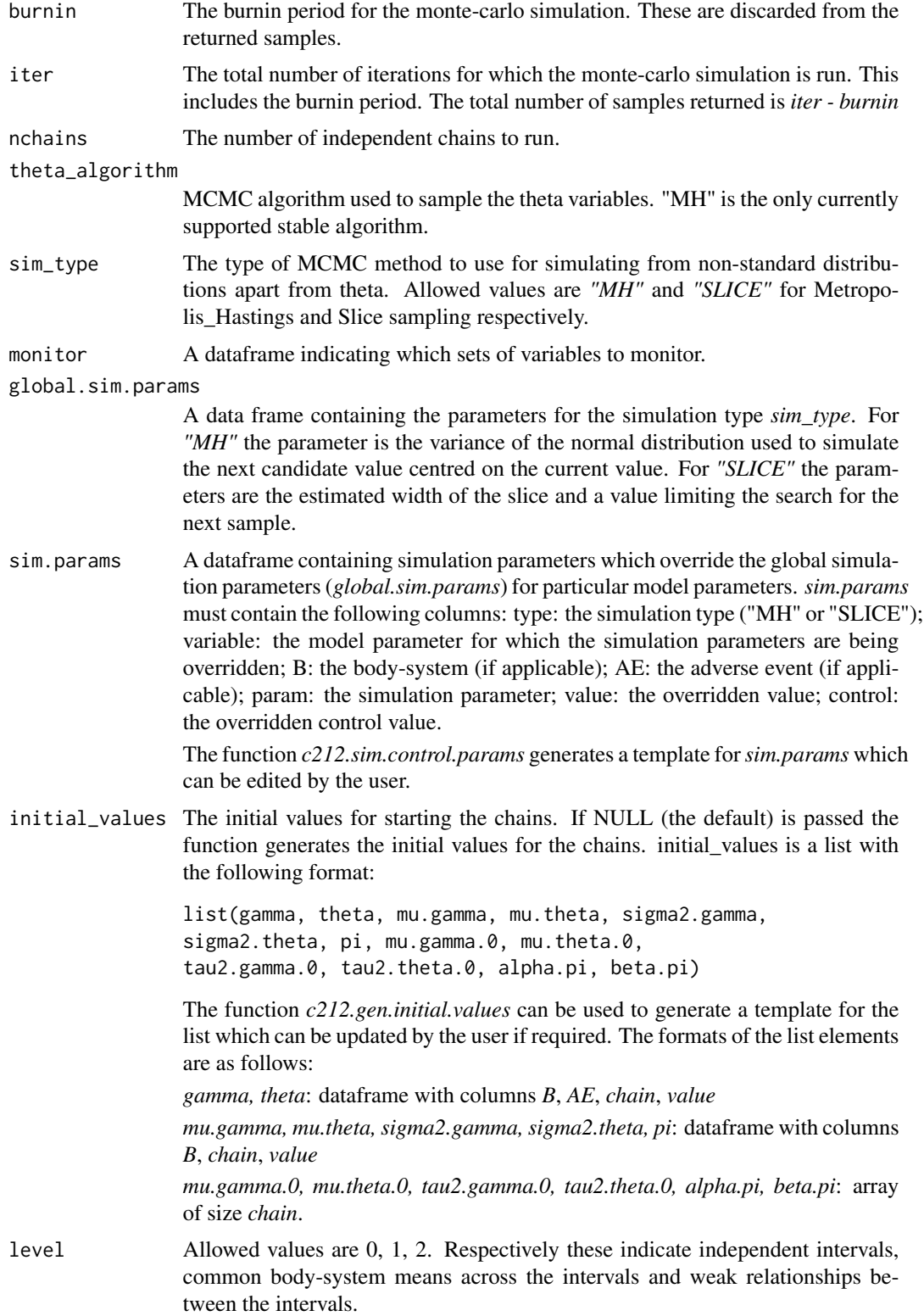

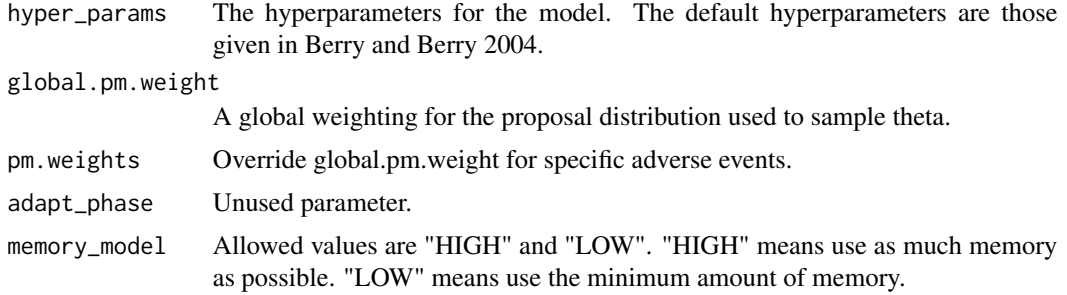

### Details

The model is fitted by a Gibbs sampler. The details of the complete conditional densities are given in Berry and Berry (2004).

### Value

The output from the simulation including all the sampled values is as follows:

list(id, theta\_alg, sim\_type, chains, nIntervals, Intervals, nBodySys, maxBs, maxAEs, nAE, AE, B, burnin, iter, monitor, mu.gamma.0, mu.theta.0, tau2.gamma.0, tau2.theta.0, mu.gamma, mu.theta, sigma2.gamma, sigma2.theta, pi, alpha.pi, beta.pi, alpha.pi\_acc, beta.pi\_acc, gamma, theta, gamma\_acc, theta\_acc)

where

*id* - a string identifying the version of the function

*theta\_alg* - an string identifying the algorithm used to sample theta

*sim\_type* - an string identifying the sampling method used for non-standard distributions, either *"MH"* or *"SLICE"*

*chains* - the number of chains for which the simulation was run

*nIntervals* - the number of intervals in the simulation

*Intervals* - an array. The intervals.

*nBodySys* - the number of body-systems

*maxBs* - the maximum number of body-systems in an interval

*maxAEs* - the maximum number of AEs in a body-system

*nAE* - an array. The number of AEs in each body-system.

*AE* - an array of dimension *nBodySys*, *maxAEs*. The Adverse Events.

*B* - an array. The body-systems.

*burnin* - burnin used for the simulation.

*iter* - the total number of iterations in the simulation.

*monitor* - the variables being monitored. A dataframe.

*mu.gamma.0* - array of samples of dimension *chains*, *iter - burnin*

*mu.theta.0* - array of samples of dimension *chains*, *iter - burnin*

*tau2.gamma.0* - array of samples of dimension *chains*, *iter - burnin*

*tau2.theta.0* - array of samples of dimension *chains*, *iter - burnin*

*mu.gamma* - array of samples of dimension *chains*, *nBodySys iter - burnin*

*mu.theta* - array of samples of dimension *chains*, *nBodySys iter - burnin*

*sigma2.gamma* - array of samples of dimension *chains*, *nBodySys iter - burnin*

*sigma2.theta* - array of samples of dimension *chains*, *nBodySys iter - burnin*

*pi* - array of samples of dimension *chains*, *nBodySys iter - burnin alpha.pi* - array of samples of dimension *chains*, *iter - burnin beta.pi* - array of samples of dimension *chains*, *iter - burnin*

*alpha.pi\_acc* - the acceptance rate for the alpha.pi samples if a Metropolis-Hastings method is used. An array of dimension *chains*, *maxAEs*

*beta.pi\_acc* - the acceptance rate for the beta.pi samples if a Metropolis-Hastings method is used. An array of dimension *chains*, *maxAEs*

*gamma* - array of samples of dimension *chains*, *nBodySys*, *maxAEs*, *iter - burnin*

*theta* - array of samples of dimension *chains*, *nBodySys*, *maxAEs*, *iter - burnin*

*gamma\_acc* - the acceptance rate for the gamma samples if a Metropolis-Hastings method is used. An array of dimension *chains*, *nBodySys*, *maxAEs*

*theta\_acc* - the acceptance rate for the theta samples. An array of dimension *chains*, *nBodySys*, *maxAEs*

### Note

The function performs the simulation and returns the raw output. No checks for convergence are performed.

### Author(s)

R. Carragher

### Examples

```
data(c212.trial.interval.data1)
raw = c212.interim.BB.hier3(c212.trial.interval.data1, level = 1, burnin = 100, iter = 200)
```

```
## Not run:
data(c212.trial.interval.data1)
raw = c212.interim.BB.hier3(c212.trial.interval.data1, level = 1)
```

```
raw$B
```

```
[0,1] [0,2] [0,3] [0,4] [0,5][1,] "Bdy-sys_1" "Bdy-sys_10" "Bdy-sys_11" "Bdy-sys_12" "Bdy-sys_13"
[2,] "Bdy-sys_1" "Bdy-sys_10" "Bdy-sys_11" "Bdy-sys_12" "Bdy-sys_13"
[3,] "Bdy-sys_1" "Bdy-sys_10" "Bdy-sys_11" "Bdy-sys_12" "Bdy-sys_13"
[4,] "Bdy-sys_1" "Bdy-sys_10" "Bdy-sys_11" "Bdy-sys_12" "Bdy-sys_13"
[5,] "Bdy-sys_1" "Bdy-sys_10" "Bdy-sys_11" "Bdy-sys_12" "Bdy-sys_13"
[6,] "Bdy-sys_1" "Bdy-sys_10" "Bdy-sys_11" "Bdy-sys_12" "Bdy-sys_13"
```
<span id="page-50-0"></span> $[0,6]$   $[0,7]$   $[0,8]$   $[0,9]$   $[0,10]$   $[0,11]$ [1,] "Bdy-sys\_14" "Bdy-sys\_15" "Bdy-sys\_2" "Bdy-sys\_3" "Bdy-sys\_4" "Bdy-sys\_5" [2,] "Bdy-sys\_14" "Bdy-sys\_15" "Bdy-sys\_2" "Bdy-sys\_3" "Bdy-sys\_4" "Bdy-sys\_5" [3,] "Bdy-sys\_14" "Bdy-sys\_15" "Bdy-sys\_2" "Bdy-sys\_3" "Bdy-sys\_4" "Bdy-sys\_5" [4,] "Bdy-sys\_14" "Bdy-sys\_15" "Bdy-sys\_2" "Bdy-sys\_3" "Bdy-sys\_4" "Bdy-sys\_5" [5,] "Bdy-sys\_14" "Bdy-sys\_15" "Bdy-sys\_2" "Bdy-sys\_3" "Bdy-sys\_4" "Bdy-sys\_5" [6,] "Bdy-sys\_14" "Bdy-sys\_15" "Bdy-sys\_2" "Bdy-sys\_3" "Bdy-sys\_4" "Bdy-sys\_5"  $[0,12]$   $[0,13]$   $[0,14]$   $[0,15]$ [1,] "Bdy-sys\_6" "Bdy-sys\_7" "Bdy-sys\_8" "Bdy-sys\_9" [2,] "Bdy-sys\_6" "Bdy-sys\_7" "Bdy-sys\_8" "Bdy-sys\_9" [3,] "Bdy-sys\_6" "Bdy-sys\_7" "Bdy-sys\_8" "Bdy-sys\_9" [4,] "Bdy-sys\_6" "Bdy-sys\_7" "Bdy-sys\_8" "Bdy-sys\_9" [5,] "Bdy-sys\_6" "Bdy-sys\_7" "Bdy-sys\_8" "Bdy-sys\_9" [6,] "Bdy-sys\_6" "Bdy-sys\_7" "Bdy-sys\_8" "Bdy-sys\_9"

## End(Not run)

c212.interim.MLE *Poisson Maximum Likelihood Estimator*

#### Description

Calculate the Poisson Maximum Likelihood Estimator for interim analysis data.

#### Usage

```
c212.interim.MLE(trial.data)
```
### Arguments

trial.data A file or data frame containing the trial data. It must contain must contain the columns *I\_index* (interval index), *B* (body-system), *AE* (adverse event), *Group* (1 - control, 2 treatment), *Count* (total number of events), *Total* (total number of participants in the trial arm).

### Value

The maximum likelihood estimators and summary statistics.

### Author(s)

R. Carragher

### <span id="page-51-0"></span>Examples

```
data(c212.trial.interval.data1)
data <- c212.trial.interval.data1[ c212.trial.interval.data1$Interval == "0.0-180.0",]
raw = c212.interim.MLE(data)
## Not run:
data(c212.trial.interval.data1)
raw = c212.interim.MLE(c212.trial.interval.data1)
```
## End(Not run)

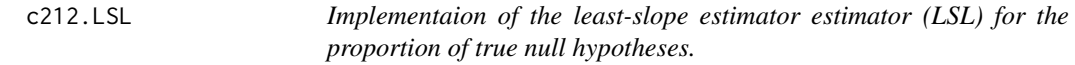

### **Description**

The least-slope estimator estimator (LSL) is one of a number of estimators of the proportion of true null hypotheses. This implementation assumes a grouped structure for the data.

#### Usage

c212.LSL(trial.data)

#### Arguments

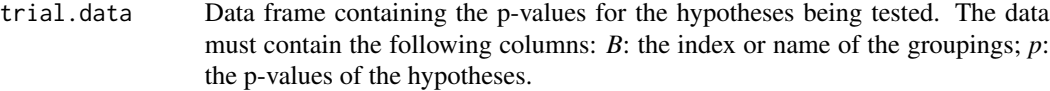

### Value

An estimate of the proportion of true null hypotheses.

### **Note**

The implementation is that described in Hu, J. X. and Zhao, H. and Zhou, H. H. (2010).

### Author(s)

R. Carragher<raymond.carragher@strath.ac.uk>

### References

Hu, J. X. and Zhao, H. and Zhou, H. H. (2010). False Discovery Rate Control With Groups. J Am Stat Assoc, 105(491):1215-1227.

Benjamini Y, Hochberg Y. (2000). On the Adaptive Control of the False Discovery Rate in Multiple Testing With Independent Statistics. Journal of Educational and Behavioral Statistics, 25(1):60–83.

### <span id="page-52-0"></span>c212.monitor.samples 53

### Examples

```
data(c212.FDR.data)
lsl <- c212.LSL(c212.FDR.data)
print(lsl)
## Not run:
         B pi0
1 Bdy-sys_5 1.0000000
2 Bdy-sys_6 1.0000000
3 Bdy-sys_7 1.0000000
4 Bdy-sys_8 1.0000000
5 Bdy-sys_2 1.0000000
6 Bdy-sys_3 0.2857143
7 Bdy-sys_4 1.0000000
8 Bdy-sys_1 1.0000000
## End(Not run)
```
c212.monitor.samples *Generate a template for choosing which samples to monitor.*

### Description

This function generate a template for choosing which samples to monitor based on the model and hierarchy. As some of the MCMC model simulations require large amounts of memory choosing not to monitor samples reduced the overall memory footprint.

### Usage

```
c212.monitor.samples(model = "1a", hier = 3)
```
### Arguments

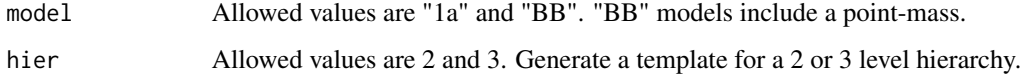

### Value

A dataframe containing two columns:

*variable*: the name of a class of variables e.g. "theta" *monitor*: 0 - don't monitor, 1 - monitor.

### Author(s)

R. Carragher

### Examples

```
c212.monitor.samples("1a", hier = 3)
## Not run:
c212.monitor.samples("1a", hier = 3)
    variable monitor
1 theta 1
2 gamma 0
3 mu.gamma 0
4 mu.theta 0
5 sigma2.theta 0
6 sigma2.gamma 0
7 mu.theta.0 0
8 mu.gamma.0 0
9 tau2.theta.0 0
10 tau2.gamma.0 0
## End(Not run)
```
c212.NOADJ *Unadjusted test of multiple hypotheses.*

### Description

Unadjusted test of multiple hypotheses.

### Usage

```
c212.NOADJ(trial.data, alpha = <math>0.05</math>)
```
### Arguments

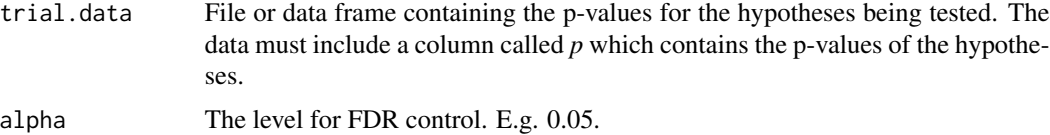

### Value

The subset of hypotheses in *file* or *trial.data* deemed significant at level *alpha*.

### Note

No check is made for duplicate rows in the input file or data frame.

### Author(s)

R. Carragher

<span id="page-53-0"></span>

### <span id="page-54-0"></span>c212.plot.eot.data 55

### Examples

```
trial.data <- data.frame(B = c(1, 2, 2, 2, 2, 3, 3, 3, 3, 3, 3, 3, 4, 4, 4, 4, 4),
j = c(1, 1, 2, 3, 4, 1, 2, 3, 4, 5, 6, 7, 1, 2, 3, 4, 5),AE = c("AE1", "AE2", "AE3", "AE4", "AE5", "AE6", "AE7", "AE8", "AE9", "AE10", "AE11",
"AE12", "AE13", "AE14", "AE15", "AE16", "AE17"),
p = c(0.135005, 0.010000, 0.001000, 0.005000, 0.153501, 0.020000, 0.0013, 0.0023,
0.011, 0.023000, 0.016, 0.0109, 0.559111, 0.751986, 0.308339, 0.837154, 0.325882))
c212.NOADJ(trial.data, alpha=0.05)
## Not run:
  B j AE p
1 2 2 AE3 0.0010
2 3 2 AE7 0.0013
3 3 3 AE8 0.0023
4 2 3 AE4 0.0050
5 2 1 AE2 0.0100
6 3 7 AE12 0.0109
7 3 4 AE9 0.0110
8 3 6 AE11 0.0160
9 3 1 AE6 0.0200
10 3 5 AE10 0.0230
## End(Not run)
```
c212.plot.eot.data *Plot Adverse Event Incidence Data*

### Description

This function plots a graph of the total adverse event incidence counts by body-system and by individual adverse event for end of trial data.

### Usage

```
c212.plot.eot.data(trial.data, legend = TRUE, interactive = FALSE,
cex = 0.5
```
### Arguments

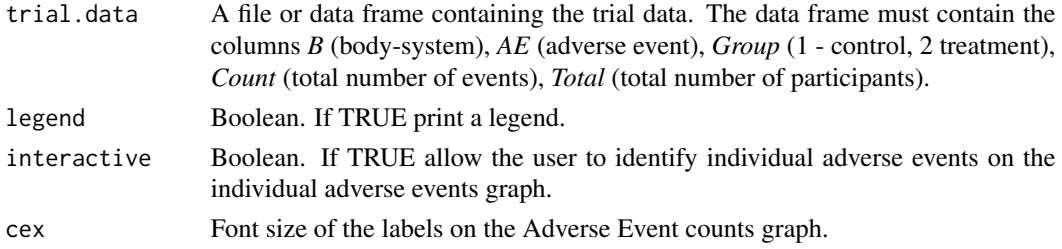

### <span id="page-55-0"></span>Details

Two graphs are displayed on the same panel. The top graph is of AE Incidence Counts by Body-System. The lower graphs is of the Individual AE Incidence Counts.

### Value

Nothing is returned.

### Note

The legend may obscure a portion of the graph. In this case the legend may be suppressed by choosing *legend = FALSE* when calling the function.

### Author(s)

R. Carragher

### Examples

```
## Not run:
data(c212.trial.data)
c212.plot.eot.data(c212.trial.data)
```
## End(Not run)

```
c212.plot.interim.data.rd
```
*Plot Adverse Event Count Data for a Body-system by Interval*

### Description

Plot adverse event interval data for a body-system.

#### Usage

```
c212.plot.interim.data(trial.data, body_sys, cex = 0.8, title = NULL)
```
### Arguments

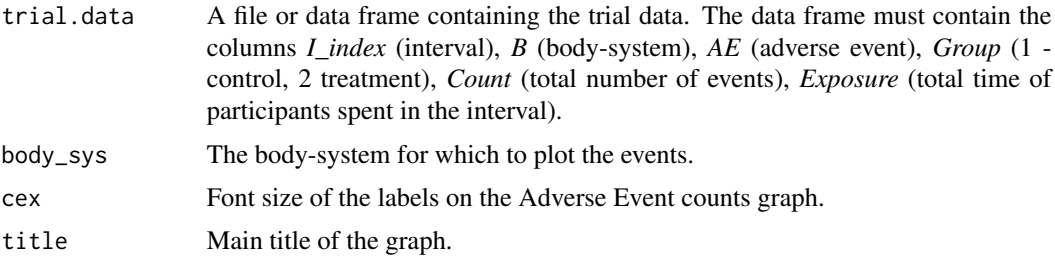

### <span id="page-56-0"></span>Details

This function plots a graph of the count of adverse events which have occurred in an interval for a particular body-system by interval.

### Value

Nothing is returned.

### Author(s)

R. Carragher

### Examples

```
## Not run:
data(c212.trial.interval.data1)
c212.plot.interim.data(c212.trial.interval.data1, "Bdy-sys_3")
```
## End(Not run)

c212.plot.samples *Plot Posterior Distribution*

#### Description

This function plots a graph of the sampled posterior distribution.

### Usage

```
c212.plot.samples(samples, title)
```
### Arguments

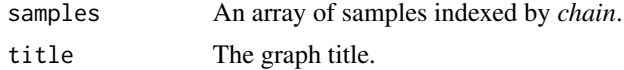

### Details

Two graphs are displayed on the same panel. The left graph is the traceplot of the chains. The right graph is a plot of the distribution.

### Value

Nothing is returned.

### Author(s)

R. Carragher

### Examples

```
## Not run:
data(c212.trial.data)
raw = c212.1a(c212.trial.data)
sample = raw$theta[, 2, 2, ]c212.plot.samples(sample, sprintf("%s: %s %s", "theta", raw$B[2], raw$AE[2]))
## End(Not run)
```
c212.pointmass.weights

*Generate a template for the point-mass weightings.*

### Description

This function generate a template for weights for the proposal distribution used to sample *theta* variables in models which use a point-mass.

### Usage

```
c212.pointmass.weights(trial.data)
```
### Arguments

trial.data A file or data frame containing the trial data, either for end of trial or interim analysis.

### Value

A dataframe containing the weightings template for each Body-system, adverse event and, if required, interval.

### Author(s)

R. Carragher

### Examples

```
data(c212.trial.data)
pmw <- c212.pointmass.weights(c212.trial.data)
head(pmw)
## Not run:
data(c212.trial.data)
pmw <- c212.pointmass.weights(c212.trial.data)
head(pmw)
        B AE weight_pm
1 Bdy-sys_2 Adv-Ev_5 0.5
2 Bdy-sys_5 Adv-Ev_24 0.5
3 Bdy-sys_6 Adv-Ev_31 0.5
```
<span id="page-57-0"></span>

### <span id="page-58-0"></span>c212.print.convergence.summary 59

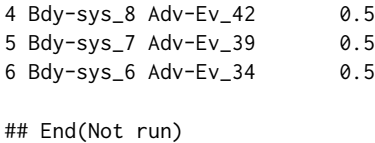

#### c212.print.convergence.summary

*Print a Summary of the Convergence Diagnostics of the Simulation*

### Description

The function prints the maximum and minimum values of either Gelman-Rubin diagnostic or the Geweke diagnostic for each group of samples, e.g. theta, gamma, mu.gamma etc.

### Usage

c212.print.convergence.summary(conv)

### Arguments

conv The output from a call to *c212.convergence.diag*.

#### Value

Nothing

### Note

The Geweke statistic is a Z-score calculated from a single chain. Due to the large number of variables sampled it is possible that a certain number will be deemed significant (at the 5% level) even though the simulation may have converged.

### Author(s)

R. Carragher

#### Examples

```
data(c212.trial.data)
raw = c212.BB(c212.trial.data, burnin = 100, iter = 200)
conv = c212.convergence.diag(raw)
c212.print.convergence.summary(conv)
## Not run:
data(c212.trial.data)
raw = c212.BB(c212.trial.data)conv = c212.convergence.diag(raw)
c212.print.convergence.summary(conv)
```
<span id="page-59-0"></span>c212.print.summary.stats

*Print the Summary Statistics of Posterior Distributions*

### Description

The function prints the variable names, the mean, the 95 MCMC standard error for the simulated sample.

### Usage

c212.print.summary.stats(summ)

#### Arguments

summ The output from a call to *c212.summary.stats*.

### Value

Nothing

### Author(s)

R. Carragher

### Examples

```
data(c212.trial.data)
raw = c212.BB(c212.train.data, burnin = 100, iter = 200)summ = c212.summary.stats(raw)
c212.print.summary.stats(summ)
## Not run:
data(c212.trial.data)
raw = c212.BB(c212.train.data, burnin = 100, iter = 200)summ = c212.summary.stats(raw)
c212.print.summary.stats(summ)
```
<span id="page-60-0"></span>c212.ptheta *Reports the posterior probability that theta (the increase in the logodds) is greater than zero for each Adverse Event*

### Description

This function reports the posterior probability that theta is positive, i.e. that there is an increase in log odds of an adverse event being associated with treatment.

### Usage

c212.ptheta(raw)

### Arguments

raw The output from a call to c212.BB.

### Value

A data frame containing the columns: *interval* if analysing interim data, *B*: body system, *AE*: adverse event and *ptheta*, the posterior probability that theta is positive.

### Author(s)

R. Carragher

### Examples

```
data(c212.trial.data)
raw = c212.BB(c212.trial.data, burnin = 100, iter = 200)
p = c212.ptheta(raw)
head(p)
## Not run:
data(c212.trial.data)
raw = c212.BB(c212.trial.data)
## End(Not run)
## Not run:
p = c212.ptheta(raw)
head(p)
         B AE ptheta
1 Bdy-sys_1 Adv-Ev_1 0.2560500
2 Bdy-sys_2 Adv-Ev_2 0.9426417
3 Bdy-sys_2 Adv-Ev_3 0.8751500
4 Bdy-sys_2 Adv-Ev_4 0.1154917
5 Bdy-sys_2 Adv-Ev_5 0.2317417
6 Bdy-sys_3 Adv-Ev_6 1.0000000
## End(Not run)
```
c212.sim.control.params

*Generate a template for the individual model parameter simulation control parameters.*

### Description

This function generates a template for overriding the global simulation parameters used by the model simulation functions (e.g. c212.BB).

### Usage

```
c212.sim.control.params(trial.data, model = "1a")
```
### Arguments

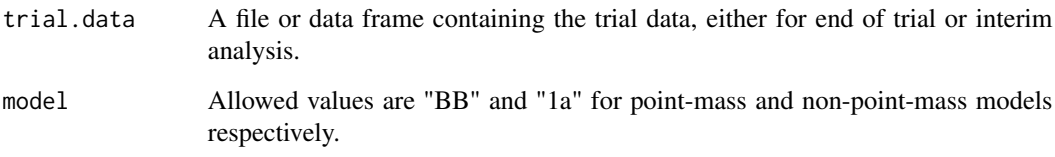

### Value

A dataframe containing the simulation parameters template.

#### Author(s)

R. Carragher

### Examples

```
data(c212.trial.data)
s.p <- c212.sim.control.params(c212.trial.data)
head(s.p)
## Not run:
data(c212.trial.data)
s.p <- c212.sim.control.params(c212.trial.data)
head(s.p)
  type variable B AE param value control
1 SLICE gamma Bdy-sys_2 Adv-Ev_5 w 1 6
2 SLICE gamma Bdy-sys_5 Adv-Ev_24 w 1 6
3 SLICE gamma Bdy-sys_6 Adv-Ev_31 w 1 6
4 SLICE gamma Bdy-sys_8 Adv-Ev_42 w 1 6
5 SLICE gamma Bdy-sys_7 Adv-Ev_39 w 1 6
6 SLICE gamma Bdy-sys_6 Adv-Ev_34 w 1 6
```
<span id="page-63-0"></span>

#### Description

The Subset Benjamini-Hochberg allows for the use of subsets to allow the extension of the Benjamini-Hochberg procedure to types of non-positively dependent regression statistics.

### Usage

 $c212.sSBH(trial.data, alpha =  $0.05$ )$ 

### Arguments

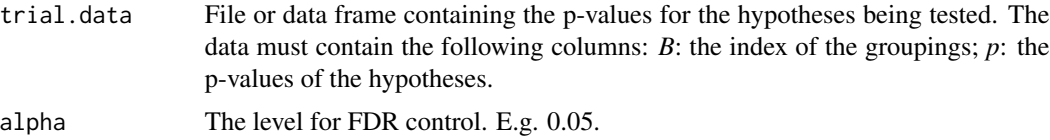

### Value

The subset of hypotheses in *file* or *trial.data* deemed significant by the Subset Benjamini-Hochberg process.

### Note

This process is at most as powerful as the Benjamini-Hochberg procedure. The subsets do not have to be disjoint.

### Author(s)

R. Carragher

#### References

Yekutieli, Daniel (2008). False discovery rate control for non-positively regression dependent test statistics. Journal of Statistical Planning and Inference, 138(2):405-415.

### Examples

```
trial.data \le data.frame(B = c(1, 2, 2, 2, 2, 3, 3, 3, 3, 3, 3, 3, 4, 4, 4, 4, 4),
j = c(1, 1, 2, 3, 4, 1, 2, 3, 4, 5, 6, 7, 1, 2, 3, 4, 5),AE = c("AE1", "AE2", "AE3", "AE4", "AE5", "AE6", "AE7", "AE8", "AE9", "AE10", "AE11",
"AE12", "AE13", "AE14", "AE15", "AE16", "AE17"),
p = c(0.135005, 0.010000, 0.001000, 0.005000, 0.153501, 0.020000, 0.0013, 0.0023,
0.011, 0.023000, 0.016, 0.0109, 0.559111, 0.751986, 0.308339, 0.837154, 0.325882))
```
<span id="page-64-0"></span>c212.ssBH(trial.data, alpha=0.05) ## Not run: B j AE p 1 2 2 AE3 0.0010 2 2 3 AE4 0.0050 3 3 2 AE7 0.0013 4 3 3 AE8 0.0023 5 3 7 AE12 0.0109 6 3 4 AE9 0.0110 ## End(Not run)

c212.summary.stats *Summary Statistics for the Posterior Distributions in the model.*

#### Description

Returns the Summary Statistics for the Posterior Distributions in the model.

#### Usage

```
c212.summary.stats(raw)
```
### Arguments

raw The output from a model simulation (e.g. c212.BB).

### Details

The function reports the mean, upper and lower bounds of the 95 standard deviation and MCMC standard error.

### Value

Returns a list of the summary statistics for each sampled variable. Each element of the list is a data.frame containing at least the columns *mean*, *hpi\_lower*, *hpi\_upper*, *SD* and *SE*. For the simulation return by *c212.1a* the output is as follows:

list(theta.summary, gamma.summary, mu.gamma.summary, mu.theta.summary = mu.theta\_summ, sigma2.gamma.summary, sigma2.theta.summary, mu.gamma.0.summary, mu.theta.0.summary, tau2.gamma.0.summary, tau2.theta.0.summary)

Additional columns which may be used to identify the individual variables are *B*, the body-system, and *AE*, the Adverse Event and *interval*.

The MCMC error is found using the 'coda' summary function.

#### Author(s)

R. Carragher

### Examples

```
data(c212.trial.data)
raw = c212.BB(c212.trial.data, burnin = 100, iter = 200)
summ = c212.summary.stats(raw)
## Not run:
data(c212.trial.data)
raw = c212.BB(c212.train.data)summ = c212.summary.stats(raw)
```
## End(Not run)

c212.trial.data *End of Trial Data Clinical Data for Adverse Event Incidence*

### Description

This data set contains the counts of adverse event incidence for the trial.

### Usage

data(c212.trial.data)

### Format

A dataframe with columns *B* - body-system, *AE* - adverse event, *Group* - 1 for control, 2 for treatment, *Count* - total adverse event incidence, *Total* - total patients on the trial arm. The dataframe contains 90 observations.

c212.trial.interval.data1

*Interim analysis trial data.*

### Description

This data set contains count of the adverse events over the first two intervals of a clinical trial.

### Usage

data(c212.trial.interval.data1)

<span id="page-65-0"></span>

### <span id="page-66-0"></span>Format

A dataframe with columns *interval*, *I\_index* - the interval order, *B* - body-system, *AE* - adverse event, *Group* - 1 for control, 2 for treatment, *Count* - total adverse events that occurred in the interval, *Exposure* - the total time all at risk subjects spent in the interval. The dataframe contains 1860 observations.

c212.trial.interval.data2

*Interim analysis trial data.*

### **Description**

This data set contains count of the adverse events over all intervals of a clinical trial.

#### Usage

data(c212.trial.interval.data2)

### Format

A dataframe with columns *interval*, *I\_index* - the interval order, *B* - body-system, *AE* - adverse event, *Group* - 1 for control, 2 for treatment, *Count* - total adverse events that occurred in the interval, *Exposure* - the total time all at risk subjects spent in the interval. The dataframe contains 3100 observations.

c212.TST *Implementaion of the two-stage estimator (TST) for the proportion of true null hypotheses.*

#### Description

The two-stage estimator (TST) is one of a number of estimators of the proportion of true null hypotheses. It uses the Benjamini-Hochberg procedure at a reduced level to make the estimate. This implementation assumes a grouped structure for the data.

#### Usage

c212.TST(trial.data, alpha)

### Arguments

trial.data Data frame containing the p-values for the hypotheses being tested. The data must contain the following columns: *B*: the index or name of the groupings; *p*: the p-values of the hypotheses.

alpha The level for FDR control. E.g. 0.05.

### Value

An estimate of the proportion of true null hypotheses.

#### Note

The implementation is that described in Hu, J. X. and Zhao, H. and Zhou, H. H. (2010).

### Author(s)

R. Carragher<raymond.carragher@strath.ac.uk>

### References

Hu, J. X. and Zhao, H. and Zhou, H. H. (2010). False Discovery Rate Control With Groups. J Am Stat Assoc, 105(491):1215-1227.

Y. Benjamini, A. M. Krieger, and D. Yekutieli (2006). Adaptive linear step-up procedures that control the false discovery rate. Biometrika, 93(3):491–507.

### Examples

data(c212.FDR.data) c212.TST(c212.FDR.data) ## Not run: B pi0 1 Bdy-sys\_5 1.0 2 Bdy-sys\_6 1.0 3 Bdy-sys\_7 1.0 4 Bdy-sys\_8 1.0 5 Bdy-sys\_2 0.5 6 Bdy-sys\_3 0.0 7 Bdy-sys\_4 1.0 8 Bdy-sys\_1 1.0 ## End(Not run)

# <span id="page-68-0"></span>**Index**

∗ Adverse Event c212-package, [2](#page-1-0) ∗ BH adjusted p-values c212.BH.adjust.pvals, [21](#page-20-0) ∗ BH c212.BH, [20](#page-19-0) c212.err.cntrl, [28](#page-27-0) ∗ BONF c212.err.cntrl, [28](#page-27-0) ∗ Bayesian Hierarchy c212-package, [2](#page-1-0) ∗ Bayesian c212.1a, [4](#page-3-0) c212.1a.interim, [7](#page-6-0) c212.BB, [11](#page-10-0) c212.BB.interim, [16](#page-15-0) c212.convergence.diag, [25](#page-24-0) c212.gen.initial.values, [33](#page-32-0) c212.global.sim.params, [34](#page-33-0) c212.hyper.params, [35](#page-34-0) c212.interim.1a.hier2, [36](#page-35-0) c212.interim.1a.hier3, [39](#page-38-0) c212.interim.BB.hier2, [43](#page-42-0) c212.interim.BB.hier3, [47](#page-46-0) c212.monitor.samples, [53](#page-52-0) c212.plot.eot.data, [55](#page-54-0) c212.plot.interim.data.rd, [56](#page-55-0) c212.plot.samples, [57](#page-56-0) c212.pointmass.weights, [58](#page-57-0) c212.print.convergence.summary, [59](#page-58-0) c212.print.summary.stats, [60](#page-59-0) c212.ptheta, [61](#page-60-0) c212.sim.control.params, [62](#page-61-0) c212.summary.stats, [65](#page-64-0) ∗ Benjamini-Hochberg adjusted p-values c212.BH.adjust.pvals, [21](#page-20-0) ∗ Benjamini-Hochberg c212.BH, [20](#page-19-0) ∗ Berry and Berry

c212.1a, [4](#page-3-0) c212.1a.interim, [7](#page-6-0) c212.BB, [11](#page-10-0) c212.BB.interim, [16](#page-15-0) c212.convergence.diag, [25](#page-24-0) c212.gen.initial.values, [33](#page-32-0) c212.global.sim.params, [34](#page-33-0) c212.hyper.params, [35](#page-34-0) c212.interim.1a.hier2, [36](#page-35-0) c212.interim.1a.hier3, [39](#page-38-0) c212.interim.BB.hier2, [43](#page-42-0) c212.interim.BB.hier3, [47](#page-46-0) c212.monitor.samples, [53](#page-52-0) c212.plot.eot.data, [55](#page-54-0) c212.plot.interim.data.rd, [56](#page-55-0) c212.pointmass.weights, [58](#page-57-0) c212.print.convergence.summary, [59](#page-58-0) c212.print.summary.stats, [60](#page-59-0) c212.ptheta, [61](#page-60-0) c212.sim.control.params, [62](#page-61-0) c212.summary.stats, [65](#page-64-0) ∗ Berry c212-package, [2](#page-1-0) ∗ Body-system c212-package, [2](#page-1-0) ∗ Bonferroni c212.BONF, [24](#page-23-0) ∗ DFDR c212-package, [2](#page-1-0) c212.DFDR, [27](#page-26-0) c212.err.cntrl, [28](#page-27-0) ∗ Double False Discovery Rate c212-package, [2](#page-1-0) c212.DFDR, [27](#page-26-0) ∗ Exact c212.fisher.test, [30](#page-29-0) ∗ FDR c212-package, [2](#page-1-0) ∗ FWER

c212.BONF, [24](#page-23-0) ∗ False Discovery Rate c212-package, [2](#page-1-0) ∗ Familywise error rate c212.BONF, [24](#page-23-0) ∗ Fisher c212.fisher.test, [30](#page-29-0) ∗ GBH c212-package, [2](#page-1-0) c212.err.cntrl, [28](#page-27-0) c212.GBH, [31](#page-30-0) ∗ Gelman-Rubin c212.convergence.diag, [25](#page-24-0) c212.print.convergence.summary, [59](#page-58-0) ∗ Group Benjamini-Hochberg c212-package, [2](#page-1-0) ∗ Hierarchy c212.1a, [4](#page-3-0) c212.1a.interim, [7](#page-6-0) c212.BB, [11](#page-10-0) c212.BB.interim, [16](#page-15-0) c212.convergence.diag, [25](#page-24-0) c212.gen.initial.values, [33](#page-32-0) c212.global.sim.params, [34](#page-33-0) c212.hyper.params, [35](#page-34-0) c212.interim.1a.hier2, [36](#page-35-0) c212.interim.1a.hier3, [39](#page-38-0) c212.interim.BB.hier2, [43](#page-42-0) c212.interim.BB.hier3, [47](#page-46-0) c212.monitor.samples, [53](#page-52-0) c212.plot.eot.data, [55](#page-54-0) c212.plot.interim.data.rd, [56](#page-55-0) c212.plot.samples, [57](#page-56-0) c212.pointmass.weights, [58](#page-57-0) c212.print.convergence.summary, [59](#page-58-0) c212.print.summary.stats, [60](#page-59-0) c212.ptheta, [61](#page-60-0) c212.sim.control.params, [62](#page-61-0) c212.summary.stats, [65](#page-64-0) ∗ Hypothesis c212.bin.test, [23](#page-22-0) ∗ Interim analysis c212-package, [2](#page-1-0) ∗ Point-mass c212.BB, [11](#page-10-0) c212.BB.interim, [16](#page-15-0) c212.interim.BB.hier2, [43](#page-42-0) c212.interim.BB.hier3, [47](#page-46-0)

∗ Poisson MLE c212.interim.MLE, [51](#page-50-0) ∗ Proportion c212.bin.test, [23](#page-22-0) ∗ Subset Benjamin-Hochberg c212-package, [2](#page-1-0) ∗ Subset Benjamini-Hochberg c212.ssBH, [64](#page-63-0) ∗ System organ class c212-package, [2](#page-1-0) ∗ Test c212.bin.test, [23](#page-22-0) c212.fisher.test, [30](#page-29-0) ∗ Unadjusted testing c212.NOADJ, [54](#page-53-0) ∗ c212-package c212-package, [2](#page-1-0) ∗ c212.1a.interim c212.1a.interim, [7](#page-6-0) ∗ c212.1a c212.1a, [4](#page-3-0) ∗ c212.BB.interim c212.BB.interim, [16](#page-15-0) ∗ c212.BB c212.BB, [11](#page-10-0) ∗ c212.BH.adjust.pvals c212.BH.adjust.pvals, [21](#page-20-0) ∗ c212.BH c212.BH, [20](#page-19-0) ∗ c212.BONF c212.BONF, [24](#page-23-0) ∗ c212.DFDR c212.DFDR, [27](#page-26-0) ∗ c212.GBH c212.GBH, [31](#page-30-0) ∗ c212.LSL c212.LSL, [52](#page-51-0) ∗ c212.NOADJ c212.NOADJ, [54](#page-53-0) ∗ c212.TST c212.TST, [67](#page-66-0) ∗ c212.bin.test c212.bin.test, [23](#page-22-0) ∗ c212.convergence.diag c212.convergence.diag, [25](#page-24-0) ∗ c212.err.cntrl c212.err.cntrl, [28](#page-27-0) ∗ c212.fisher.test

### $I<sub>N</sub>$  in  $I<sub>1</sub>$  is  $I<sub>2</sub>$  in  $I<sub>3</sub>$  in  $I<sub>4</sub>$  in  $I<sub>5</sub>$  in  $I<sub>6</sub>$  in  $I<sub>7</sub>$  in  $I<sub>8</sub>$  in  $I<sub>9</sub>$  in  $I<sub>9</sub>$  in  $I<sub>9</sub>$  in  $I<sub>9</sub>$  in  $I<sub>9</sub>$  in  $I<sub>9</sub>$  in  $I<sub>9</sub>$  i

c212.fisher.test, [30](#page-29-0) ∗ c212.gen.initial.values c212.gen.initial.values, [33](#page-32-0) ∗ c212.global.sim.params c212.global.sim.params, [34](#page-33-0) ∗ c212.hyper.params c212.hyper.params, [35](#page-34-0) ∗ c212.interim.1a.hier2 c212.interim.1a.hier2, [36](#page-35-0) ∗ c212.interim.1a.hier3 c212.interim.1a.hier3, [39](#page-38-0) ∗ c212.interim.BB.hier2 c212.interim.BB.hier2, [43](#page-42-0) ∗ c212.interim.BB.hier3 c212.interim.BB.hier3, [47](#page-46-0) ∗ c212.interim.MLE c212.interim.MLE, [51](#page-50-0) ∗ c212.monitor.samples c212.monitor.samples, [53](#page-52-0) ∗ c212.plot.eot.data c212.plot.eot.data, [55](#page-54-0) ∗ c212.plot.interim.data c212.plot.interim.data.rd, [56](#page-55-0) ∗ c212.plot.samples c212.plot.samples, [57](#page-56-0) ∗ c212.pointmass.weights c212.pointmass.weights, [58](#page-57-0) ∗ c212.print.convergence.summary c212.print.convergence.summary, [59](#page-58-0) ∗ c212.print.summary.stats c212.print.summary.stats, [60](#page-59-0) ∗ c212.ptheta c212.ptheta, [61](#page-60-0) ∗ c212.sim.control.params c212.sim.control.params, [62](#page-61-0) ∗ c212.ssBH c212.ssBH, [64](#page-63-0) ∗ c212.summary.stats c212.summary.stats, [65](#page-64-0) ∗ datasets c212.FDR.data, [29](#page-28-0) c212.trial.data, [66](#page-65-0) c212.trial.interval.data1, [66](#page-65-0) c212.trial.interval.data2, [67](#page-66-0) ∗ ssBH c212-package, [2](#page-1-0) c212.err.cntrl, [28](#page-27-0) c212.ssBH, [64](#page-63-0)

c212-package, [2](#page-1-0) c212.1a, [4](#page-3-0) c212.1a.interim, [7](#page-6-0) c212.BB, [11](#page-10-0) c212.BB.interim, [15](#page-14-0) c212.BH, [20](#page-19-0) c212.BH.adjust.pvals, [21](#page-20-0) c212.bin.test, [23](#page-22-0) c212.BONF, [24](#page-23-0) c212.convergence.diag, [25](#page-24-0) c212.DFDR, [27](#page-26-0) c212.err.cntrl, [28](#page-27-0) c212.FDR.data, [29](#page-28-0) c212.fisher.test, [30](#page-29-0) c212.GBH, [31](#page-30-0) c212.gen.initial.values, [33](#page-32-0) c212.global.sim.params, [34](#page-33-0) c212.hyper.params, [35](#page-34-0) c212.interim.1a.hier2, [36](#page-35-0) c212.interim.1a.hier3, [39](#page-38-0) c212.interim.BB.hier2, [43](#page-42-0) c212.interim.BB.hier3, [47](#page-46-0) c212.interim.MLE, [51](#page-50-0) c212.LSL, [52](#page-51-0) c212.monitor.samples, [53](#page-52-0) c212.NOADJ, [54](#page-53-0) c212.plot.eot.data, [55](#page-54-0) c212.plot.interim.data *(*c212.plot.interim.data.rd*)*, [56](#page-55-0) c212.plot.interim.data.rd, [56](#page-55-0) c212.plot.samples, [57](#page-56-0) c212.pointmass.weights, [58](#page-57-0) c212.print.convergence.summary, [59](#page-58-0) c212.print.summary.stats, [60](#page-59-0) c212.ptheta, [61](#page-60-0) c212.sim.control.params, [62](#page-61-0) c212.ssBH, [64](#page-63-0) c212.summary.stats, [65](#page-64-0) c212.trial.data, [66](#page-65-0) c212.trial.interval.data1, [66](#page-65-0) c212.trial.interval.data2, [67](#page-66-0) c212.TST, [67](#page-66-0)